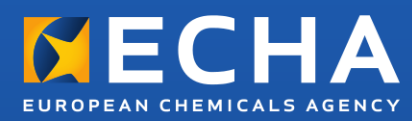

# Praktisk vägledning Tillämpning och redovisning av (Q)SAR

Version 3.1 – juli 2016

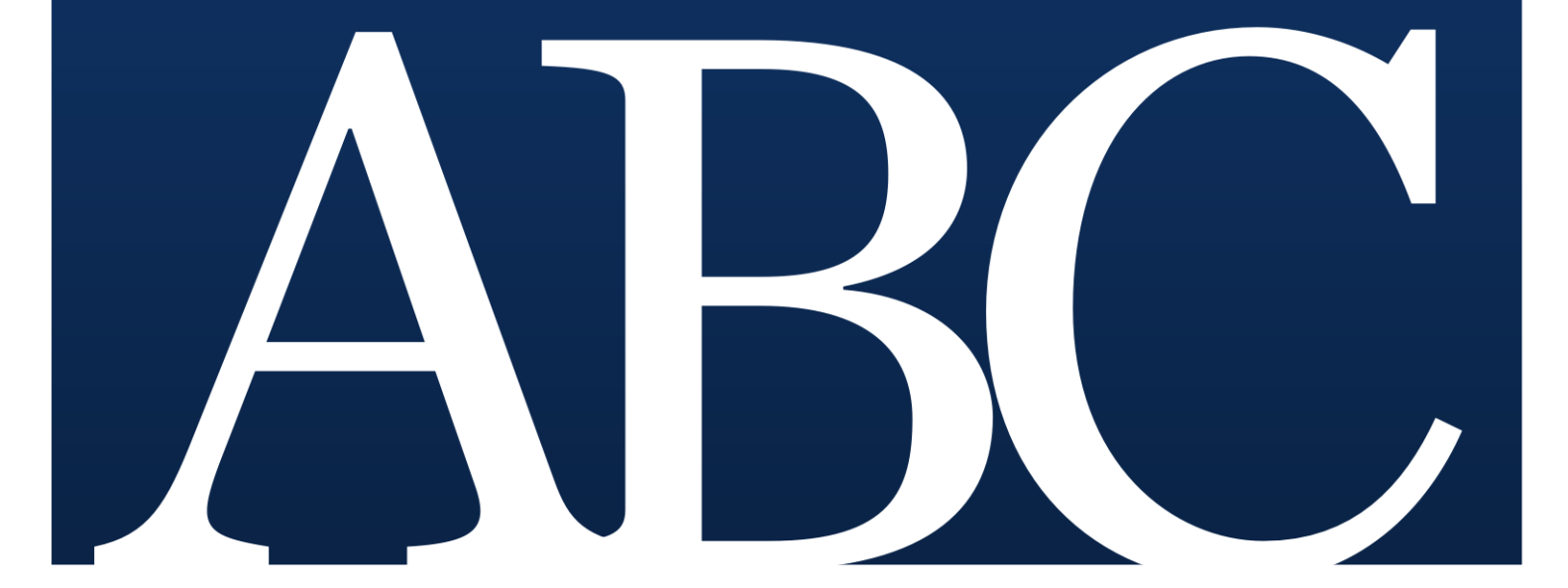

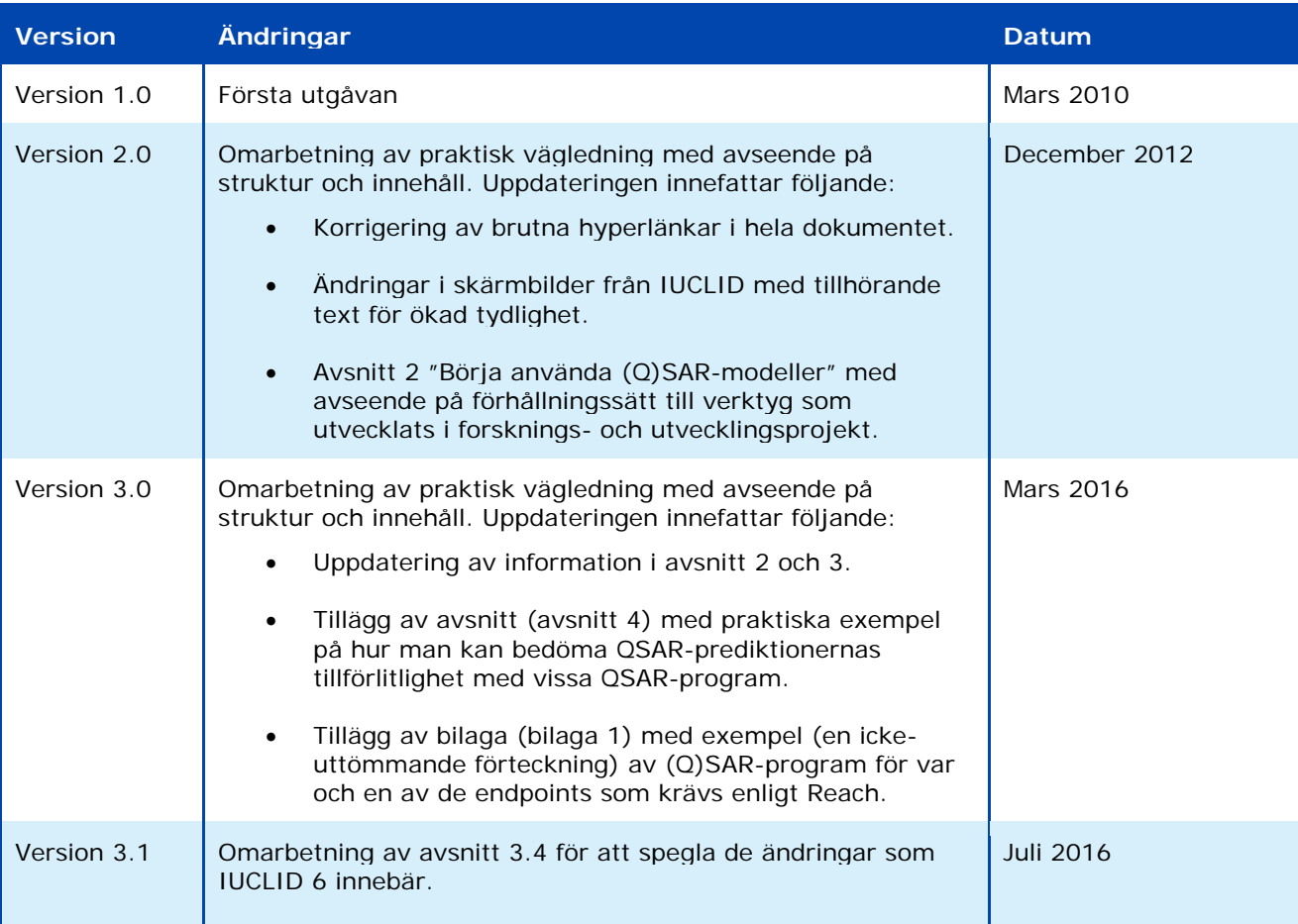

#### **Praktisk vägledning – Tillämpning och redovisning av (Q)SAR**

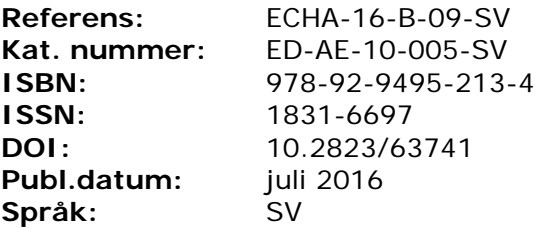

© Europeiska kemikaliemyndigheten, 2016 Omslag © Europeiska kemikaliemyndigheten

Om du har frågor eller kommentarer om detta dokument kan du skicka in dem genom att använda formuläret för informationsförfrågan Ange referens och publiceringsdatum. Formuläret finns på Echas webbsida "Kontakt": <http://echa.europa.eu/sv/contact>

Ansvarsfriskrivning: Detta är en arbetsöversättning av ett dokument som ursprungligen offentliggjorts på engelska. Originalet finns på Echas webbplats.

#### **Europeiska kemikaliemyndigheten**

Postadress: P.O. Box 400, FI–00121 Helsingfors, Finland Besöksadress: Annegatan 18, Helsingfors, Finland

# **Innehållsförteckning**

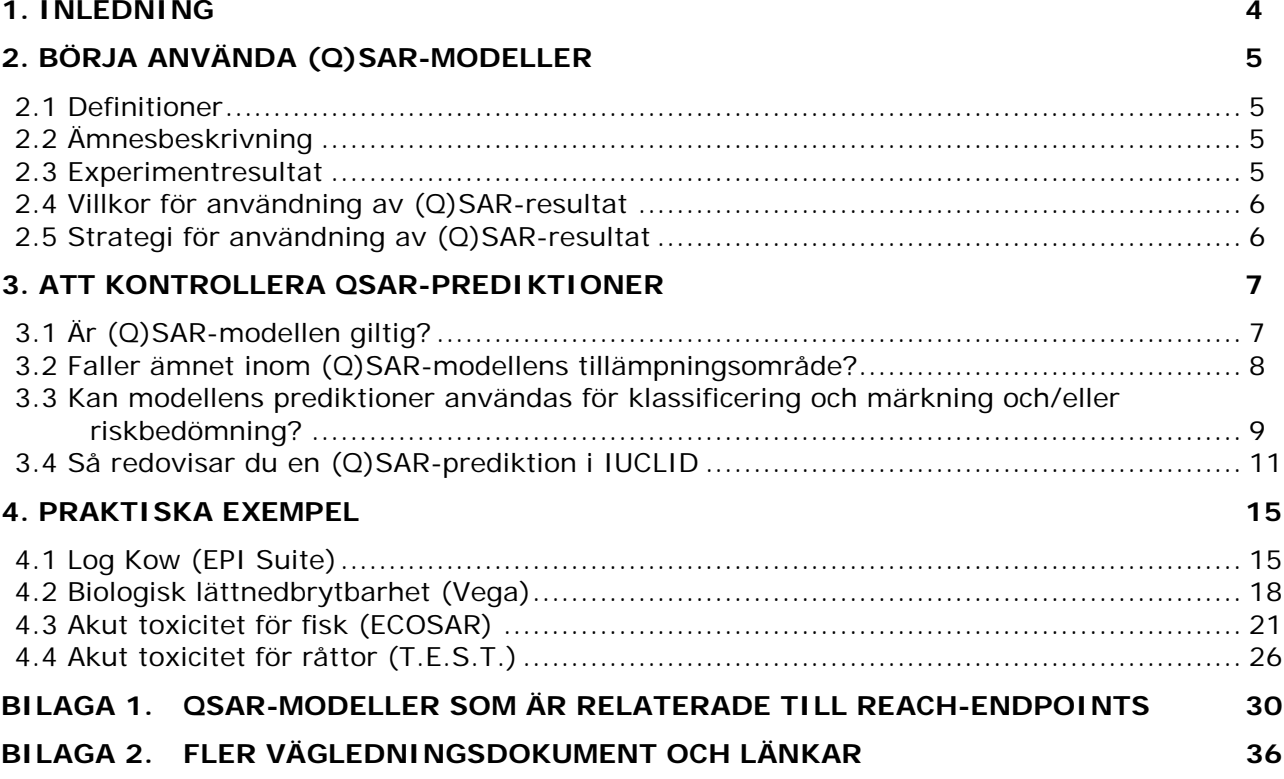

# <span id="page-3-0"></span>**1. Inledning**

Enligt bilaga XI till Reach kan testförfarandet anpassas genom att använda icke-testmetoder, till exempel (kvantitativa) struktur-aktivitetssamband, (Q)SAR, under förutsättning att vissa krav uppfylls.

Denna praktiska vägledning utgör en fördjupning av kapitlet om (Q)SAR i den praktiska vägledningen om hur man använder alternativ till djurförsök för att uppfylla informationskraven i samband med registrering enligt Reach.

Vägledningen ger en översikt över viktiga aspekter när man gör prediktioner om ämnens egenskaper med hjälp av (Q)SAR-modeller, såsom dessa definieras i Reach-förordningen. Dessa aspekter beaktas även av Echa i samband med utvärdering av (Q)SAR-resultat. Vägledningen ger också praktiska exempel på god sed när det gäller prediktioner. Dessa exempel baseras på vanligt förekommande (Q)SAR-program som är kostnadsfria.

Avsnitt 2 i detta dokument ger allmän information om (Q)SAR och dess användning.

I avsnitt 3 förklaras de villkor som måste uppfyllas enligt Reach för att få använda (Q)SARprediktioner. Som registrant rekommenderas du att på ett tydligt sätt ta hänsyn till dessa villkor i ditt registreringsunderlag.

I avsnitt 4 ges praktiska exempel baserade på vanliga och kostnadsfria (Q)SAR-program.

Bilaga 1 innehåller en icke uttömmande lista med (Q)SAR-program för var och en av de endpoints som krävs enligt Reach.

I bilaga 2 hittar du länkar till andra vägledningsdokument och verktyg som ger större insikt i hur QSAR ska användas.

## <span id="page-4-0"></span>**2. Börja använda (Q)SAR-modeller**

## <span id="page-4-1"></span>**2.1 Definitioner**

Modeller för struktur-aktivitetssamband (SAR) och kvantitativt struktur-aktivitetssamband (QSAR) – gemensamt benämnda (Q)SAR – är teoretiska modeller som kan användas för att göra en kvalitativ eller kvantitativ prediktion av föreningars fysikalisk-kemiska och biologiska egenskaper (t.ex. en [eko]toxikologisk endpoint) samt av deras spridning och nedbrytning i miljön utifrån kunskapen om deras kemiska struktur.

En SAR-modell utgörs av ett kvalitativt förhållande som knyter en (sub)struktur till förekomsten eller avsaknaden av en egenskap eller aktivitet som är av intresse.

En QSAR-modell är en matematisk modell som är knuten till en eller flera kvantitativa parametrar som kan härledas från den kemiska strukturen till ett kvantitativt mått på en egenskap eller aktivitet.

När en endpoint för en viss kemikalie beräknas genom en (Q)SAR-modell kallas kemikalien i fråga för "målkemikalie" i detta dokument. I andra dokument kan en sådan målkemikalie kallas för "förfrågande förening" eller "insatsstruktur".

## <span id="page-4-2"></span>**2.2 Ämnesbeskrivning**

Den kemiska strukturen ska vara väldefinierad enligt *[vägledning om identifiering och](http://echa.europa.eu/guidance-documents/guidance-on-reach)  [namngivning av ämnen i enlighet med Reach](http://echa.europa.eu/guidance-documents/guidance-on-reach)*. Alla enskilda beståndsdelar i ämnen som består av flera beståndsdelar ska beaktas. Sammansättningen av väldefinierade ämnen ska också omfatta alla kända föroreningar (och tillsatser i förekommande fall).

När det gäller ämnen med okänd eller varierande sammansättning, komplexa reaktionsprodukter eller biologiskt material krävs expertbedömningar för att avgöra om det är möjligt att identifiera strukturer som är representativa för ämnet. Stabila omvandlingsprodukter ska också identifieras. En lämplig strukturell återgivning av kemikalien (Smiles, mol-fil osv.) erfordras som regel.

## <span id="page-4-3"></span>**2.3 Experimentresultat**

-

I allmänhet ska tillförlitliga och lämpliga (uppmätta) experimentresultat ha företräde framför beräknade värden för riskbedömning samt klassificering och märkning av farliga ämnen.

Därför är det avgörande att som första steg samla in all tillgänglig information om ett ämne, innan en (Q)SAR-modell används för att göra en prediktion om det ämnets särskilda egenskaper. Det finns många informationskällor på det här området; de beskrivs närmare i *[Vägledning om informationskrav och kemikaliesäkerhetsbedömning. Kapitel R.3:](http://echa.europa.eu/guidance-documents/guidance-on-information-requirements-and-chemical-safety-assessment) [Insamling av](http://echa.europa.eu/guidance-documents/guidance-on-information-requirements-and-chemical-safety-assessment)  [information](http://echa.europa.eu/guidance-documents/guidance-on-information-requirements-and-chemical-safety-assessment)*.

Det bör observeras att bland dessa källor innehåller OECD:s [verktygslåda för QSAR](http://echa.europa.eu/support/oecd-qsar-toolbox) (OECD Toolbox) en av de största samlingarna offentligt tillgängliga uppgifter, inbegripet detaljer om hur de får användas.

Dessutom indikerar de flesta (Q)SAR-program om deras testuppsättningar<sup>1</sup> innefattar experimentresultat för målkemikalien. I sådana fall ska användaren prioritera dessa befintliga

<sup>1</sup> Använd datamängd för att konstruera (Q)SAR-modellen.

experimentdata framför prognostiserade data, förutsatt att det finns tillräckliga indikationer på att dessa experimentdata håller god kvalitet.

## <span id="page-5-0"></span>**2.4 Villkor för användning av (Q)SAR-resultat**

Flera (Q)SAR-modeller har integrerats i programvaror som är enkla att använda. Men erfarenhet av och genomgripande förståelse för (Q)SAR krävs för att kunna bekräfta tillförlitlighet och korrekthet.

Resultaten från (Q)SAR kan användas i stället för tester när de krav som anges i bilaga XI (1.3) till Reach uppfylls:

- (i) Resultaten erhålls från en (Q)SAR-modell vars vetenskapliga validitet har fastställts.
- (ii) Ämnet ska falla inom (Q)SAR-modellens tillämplighetsområde.
- (iii) Prediktionen ska vara i linje med regleringssyftet.
- (iv) All information ska vara väl dokumenterad.

Det förväntas att en bedömning av de första tre punkterna ovan infogas i registreringsunderlaget när ämnets egenskaper förutsägs med hjälp av (Q)SAR-modeller.

Avsnitt 3 i denna praktiska vägledning ger närmare information om hur denna bedömning kan göras.

## <span id="page-5-1"></span>**2.5 Strategi för användning av (Q)SAR-resultat**

Generellt **rekommenderas att (Q)SAR-resultat används som en del av en sammanvägd bedömning** eller som stödjande uppgifter. Som exempel kan (Q)SAR-prediktioner stödja resultat från tester som inte har utförts enligt god laboratoriesed (GLP) eller andra godkända riktlinjer, om dessa prediktioner stämmer med experimentresultaten. En samling av flera prediktioner med en kvalitet som inte kan hänföras ("not assignable") får inte i sig utgöra en anpassning.

När en (Q)SAR används **rekommenderas att alla (Q)SAR-modeller tillämpas** som registranten har tillgängliga för att endpointen ska kunna uppfyllas, i synnerhet om modellerna är oberoende av varandra (till exempel om algoritmerna grundas på olika deskriptorer, strukturella varningssignaler eller testuppsättningar). Överensstämmelse mellan prediktioner från oberoende och vetenskapligt giltiga (Q)SAR-modeller ökar prediktionernas tillförlitlighet.

Prediktioner som bara uppfyller vissa av kraven i bilaga XI (1.3) till Reach ska normalt inte tas med. Om det anses att det finns fördelar med att ändå ta med dem måste en förklaring av dessa fördelar tas med. Om återstående (hållbara och fullgoda) prediktioner visar små kvantitativa skillnader ska det mest konservativa resultatet väljas ut för ytterligare bedömning. Om sådana återstående prediktioner visar väsentliga kvantitativa skillnader måste registranten besluta om dessa skillnader kan påverka riskbedömningen (för att påvisa säker användning) och/eller klassificering och märkning.

Om resultatet av en (Q)SAR-prediktion är kvantitativt gäller att **ju närmare prediktionsresultatet ligger det lagstadgade tröskelvärdet, desto mer exakt måste prediktionen vara**. Exempel: Om en (Q)SAR-modell förutsäger en LC<sub>50</sub> (för fisk inom 96 timmar) på 1,2 mg/l, måste det beräknade värdet vara fullständigt tillförlitligt för att säkerställa att koncentrationen i ämnet inte understiger CLP-förordningens tröskelvärde på 1 mg/l. På motsvarande sätt kan ett undantag från krav om en experimentstudie bli aktuellt om alla (Q)SAR-resultat (inbegripet de som innebär sämsta tänkbara förhållande eller är extremt konservativa) håller sig på rätt sida om det relevanta lagstadgade tröskelvärdet.

## <span id="page-6-0"></span>**3. Att kontrollera QSAR-prediktioner**

## <span id="page-6-1"></span>**3.1 Är (Q)SAR-modellen giltig?**

-

Som anges i bilaga XI (1.3) till Reach är det första villkoret som ska uppfyllas för att få använda ett (Q)SAR-resultat att (Q)SAR-modellen är giltig. För att kontrollera detta följer Echa OECD:s principer för validering av (Q)SAR-modeller2. Dessa fem principer definierar vad en (Q)SAR-modell ska uppfylla för krav:

- 1. **En definierad endpoint.** Modellen måste förutsäga samma endpoint som skulle mätas för att uppfylla kraven i bilagorna VII–X till Reach. Prediktioner från en modell som generiskt förutser "mutagenitet" kan till exempel inte godtas som sådan. Modellen måste beräkna resultatet av ett specifikt test, till exempel "positivt", "negativt" eller "tvetydigt" i ett bakteriellt omvänt mutationstest (till exempel Ames test, som krävs i bilaga VII, punkt 8.4.1 till Reach). Ett annat exempel på en alltför bred endpoint är en övergripande prediktion av "toxicitet vid upprepad dosering, lägsta observerade effektnivå (LOAEL)" från en testuppsättning med LOAEL-data baserat på flera olika verkningssätt, målorgan, arter eller testprotokoll. Denna princip hänger samman med huruvida de prediktioner som beskrivs senare i dokumentet är tillräckliga.
- 2. **En entydig algoritm.** Algoritmen som ligger till grund för modellen måste göras tillgänglig för att säkerställa öppenhet och möjlighet att återskapa beräkningen. Predikationer som utgår från en modell med en algoritm som Echa inte har tillgång till för att kunna bekräfta funktionen och upprepa prediktionerna kommer troligen inte att godkännas. I synnerhet krävs det särskilda försiktighetsåtgärder när det använts metoder som är icke-transparenta och svåra att återskapa för att bygga (Q)SARmodellen (till exempel bygga konstgjorda neurala nätverk genom att använda strukturdeskriptorer).
- 3. **Ett definierat tillämplighetsområde.** Tillämplighetsområdet och modellens begränsningar måste beskrivas för att kunna bedöma området för den aktuella prediktionen (se avsnitt 3.2 i detta dokument). De vanligaste metoderna för att beskriva tillämplighetsområdet är att ta hänsyn till de olika deskriptorernas räckvidd och huruvida det finns strukturfragment i testuppsättningen. Prediktioner gjorda utifrån en modell utan information om tillämplighetsområde kan inte godkännas.
- 4. **Lämpliga åtgärder för anpassningsgrad, robusthet och förutsägbarhet.** Genom denna princip uttrycks behovet av att modellen valideras statistiskt. Det måste finnas både statistik på intern (anpassningsgrad och robusthet) och extern validering (förutsägbarhet). För regressionsmodeller kan modellen exempelvis rapporteras genom korrelationskoefficienten (*R2*), korsvalidering av korrelationskoefficienten (*Q2*) (till exempel genom att utelämna en) och modellens standardavvikelse (*s*). *R2* under 0,7, *Q2* under 0,5 eller *s* över 0,3 bör till exempel tolkas som en varning till användaren om att (Q)SAR-modellen kan leverera dåliga resultat. Den externa valideringen skulle ha gjorts genom att förutsäga föreningar från ett externt paket och alltså inte ett som har använts för att utveckla modellen. Statistik på den externa valideringen är viktig för att kunna beräkna hur osäkra prediktionerna är.
- 5. **En mekanisk tolkning, i den mån det är möjligt.** Resonerande om den tillfälliga koppling mellan deskriptorerna som används i modellen och den beräknade endpointen förbättrar prediktionernas tillförlitlighet. En SAR-modell som förutsäger

<sup>2</sup> [http://www.oecd.org/officialdocuments/publicdisplaydocumentpdf/?doclanguage=en&cote=env/jm/mono\(2007\)2](http://www.oecd.org/officialdocuments/publicdisplaydocumentpdf/?doclanguage=en&amp;cote=env/jm/mono(2007)2)

hudsensibilisering kan till exempel baseras på strukturella varningssignaler. Om det finns en förklaring som påvisar de strukturella varningssignalernas samband med hudsensibiliseringen (till exempel att de innefattar elektrofila grupper som kan binda till proteiner), ökar prediktionens tillförlitlighet tack vare möjligheten att tolka modellens resultat.

I allmänhet rekommenderas att hänvisning görs till en väldokumenterad modell eller ett rapporteringsformat för (Q)SAR-modeller (QMRF) som har bifogats registreringsunderlaget. För en närmare beskrivning av QMRF, se *Vägledning om informationskrav och kemikaliesäkerhetsbedömning, kapitel R.6: (Q)SAR-modeller och gruppering av ämnen (R.6.1.9.1)*. [Gemensamma forskningscentrumets \(JRC\) \(Q\)SAR-modelldatabas](http://qsardb.jrc.it/qmrf/search_catalogs.jsp) (QMRF Inventory) är avsedd att ge information om (Q)SAR-modeller som har lämnats in till JRC för kollegial granskning.

Det finns inte – och det planeras inte heller att inrättas – något formellt anpassningsförfarande som är speciellt avsett för (Q)SAR-modeller inom ramen för Reach. (Q)SAR-modellernas validitet, tillämplighet och lämplighet bedöms enskilt för den prediktion som gjorts för målkemikalien.

OBS! En giltig (Q)SAR-modell ger inte nödvändigtvis en giltig prediktion. Det är nödvändigt att bedöma om ämnet faller inom tillämpningsområdet för (Q)SAR-modellen, att resultaten är tillräckliga för klassificering och märkning och/eller riskbedömning samt att tillräcklig och tillförlitlig dokumentation om den tillämpade metoden ges.

## <span id="page-7-0"></span>**3.2 Faller ämnet inom (Q)SAR-modellens tillämpningsområde?**

Det är viktigt att kontrollera att kemikalien i fråga faller inom modellens tillämplighetsområde. Begreppet tillämplighetsområde infördes i syfte att bestämma sannolikheten för att en kemikalie täcks av (Q)SAR-modellens testuppsättning. Prediktioner som faller utanför det här området är i normalfallet inte tillförlitliga och användningen blir svår att försvara. Ett praktiskt sätt att kontrollera om ett ämne faller inom ramen för tillämplighetsområdet är att kontrollera följande delar:

- 1. **Deskriptorområde.** Som nämnts i föregående avsnitt kan en modells tillämplighetsområde baseras på deskriptorvärdena för de kemikalier som är med i testuppsättningarna (till exempel molekylvikt eller log Kow). Om dessa värden har definierats bör den som använder (Q)SAR-modellen kontrollera att målkemikalien faller inom ramen för dessa värden. Deskriptorerna förväntas följa normala fördelningar, och om avvikelserna är väsentliga ska de förklaras. Kluster eller andra anomalier i datafördelningen (för antingen de beroende eller de oberoende variablerna, eller bådadera) kan göra modellen och dess prediktion ogiltig.
- 2. **Strukturfragmentområde.** Den som använder (Q)SAR-modellen ska kontrollera om målkemikaliernas (sub)strukturer (det vill säga funktionella grupper eller viktiga fragment) representeras i testuppsättningen. Dessutom ska den som använder (Q)SAR kontrollera huruvida målkemikalien har fler förekomster av ett givet fragment än det högsta antalet för alla testuppsättningens föreningar (om målkemikalien har tre hydroxylgrupper och ingen av testets föreningar har fler än två hydroxylgrupper kan målkemikalien till exempel anses falla utanför tillämplighetsområdet).
- 3. **Mekaniska och metaboliska områden, om möjligt.** Att kontrollera dessa punkter är ett komplext arbete, men det är också mycket värdefullt för att öka prediktionens tillförlitlighet. Ett sätt kan vara att använda OECD:s verktygslåda för QSAR. Genom profileringsmetoderna i detta verktyg kan man påvisa om kemikalien har relevanta

verkningsmekanismer som inte ingår i (Q)SAR-modellen (dvs. inte ingår i dess algoritm/mekaniska område) medan metabolism/nedbrytning – som också det finns i modulen för profilering i verktygslådan – kan identifiera metaboliter/nedbrytningsprodukter som bör beaktas. Eventuella betydande skillnader i absorption, distribution, metabolism och eliminering mellan målkemikalien och kemikalierna i testuppsättningen kan också göra en i övrigt giltig modells prediktion ogiltig. Dessa faktorer beaktas inte på ett direkt sätt genom verktygen och kan därför behöva behandlas separat, utanför modellen.

- 4. **Besläktade ämnen i testuppsättningen.** Om modellens testuppsättning omfattar strukturellt nära besläktade ämnen ökar prediktionens tillförlitlighet. Om det finns en testuppsättning, och om programvaran inte gör det automatiskt, bör användaren därför söka efter nära besläktade ämnen, endera manuellt (i små uppsättningar) eller med hjälp av it-verktyg med strukturella sökfunktioner.
- 5. **Precisionen hos modellberäkningar för besläktade ämnen.** Om det finns ämnen som liknar kemikalien i fråga, där experimentresultaten för den endpoint som är av intresse är kända (till exempel besläktade ämnen i testuppsättningarna, valideringsuppsättningarna eller från någon annan källa), kan modellen användas för att förutsäga dessa besläktade ämnen och jämföra prediktioner med experimentresultaten (för att se hur exakta modellens prediktioner är för dessa näraliggande ämnen).
- 6. **Överväganden vid specifika ämnen.** För det första, vilket nämns i avsnitt 2.2, bör särskilda överväganden göras vid UVCB-ämnen, multikomponentämnen, tillsatser, föroreningar, metaboliter och nedbrytningsprodukter. För det andra är de flesta (Q)SAR-modeller utvecklade för organiska kemikalier och hanterar inte den specifika karaktären hos vissa typer av kemikalier, som joniserbara ämnen (till exempel salter, svaga syror och baser), ämnen med hög molekylmassa (till exempel polymerer), potentiellt hydrolyserbara ämnen (till exempel estrar, karbamater), ytaktiva ämnen (till exempel kolvätekedjor med hydrofilt huvud) och isomerer (till exempel stereoisomerer, tautomerer).

## <span id="page-8-0"></span>**3.3 Kan modellens prediktioner användas för klassificering och märkning och/eller riskbedömning?**

För att en (Q)SAR-prediktion ska kunna användas bör den inte bara vara tillförlitlig (dvs. baseras på en godkänd (Q)SAR-modell och dess tillämplighetsområde), utan också vara relevant med avseende på regulatoriska beslut.

Frågan om kategoriprediktionen är tillräcklig för klassificering, märkning och/eller riskbedömning är i huvudsak beroende av endpointen. Ytterligare information kan behövas för att bedöma om den framtagna prediktionen är tillräcklig i samband med ett regulatoriskt beslut.

Det innebär att giltigheten (huruvida de fem OECD-principerna beträffande en modells vetenskapliga giltighet uppfylls), tillämpligheten (huruvida man kan förvänta sig tillförlitliga prediktioner om modellen tillämpas på det ifrågavarande ämnet) och relevans (huruvida man får fram den information som krävs för klassificering och märkning samt riskbedömning) måste fastställas för varje enskild prediktion.

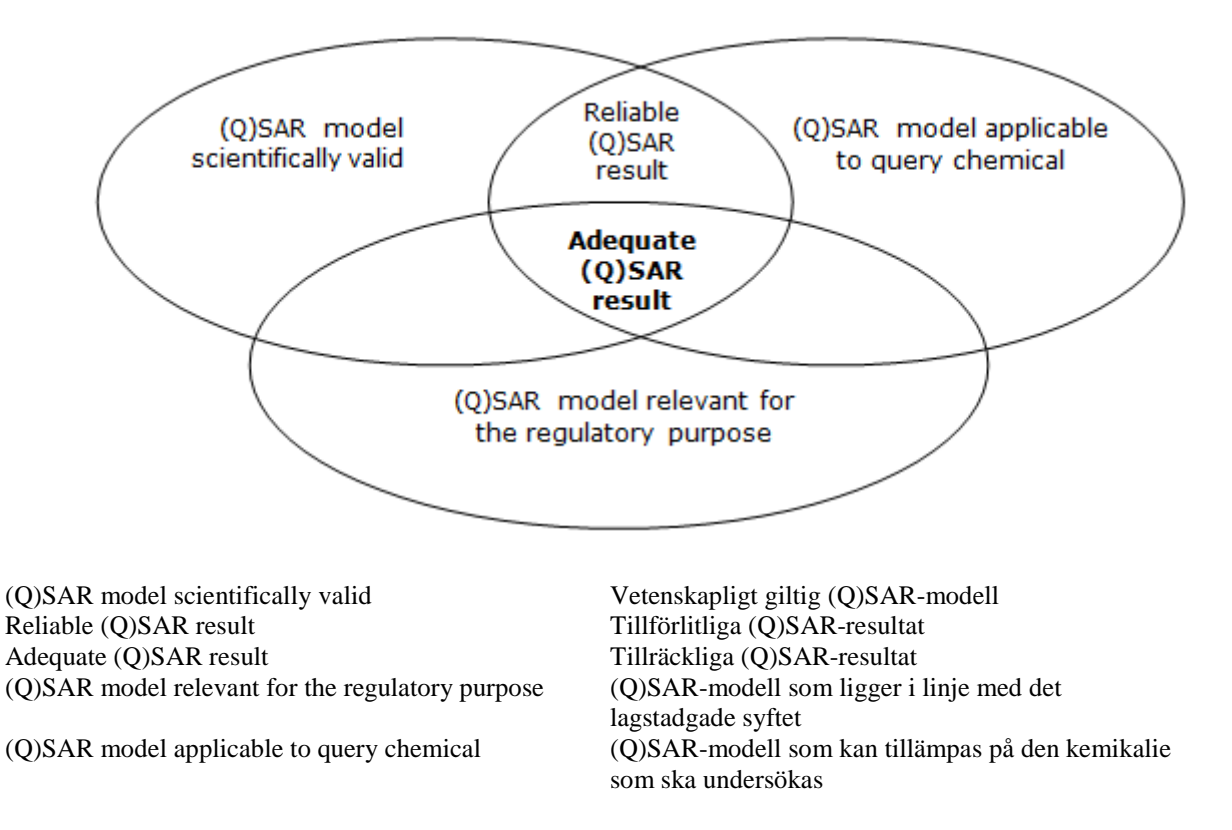

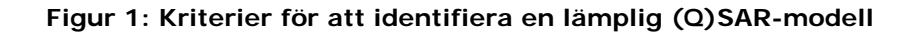

Klassificering och märkning samt riskbedömning baseras på väldefinierade krav i fråga om tester (och endpoints), tröskelvärden och analys av osäkerhetsfaktorer.

Därför bör de resultat som (Q)SAR-modellerna ger vara likvärdiga med resultat som inhämtas från det nödvändiga experimentella testet.

Exempel på otillräcklighet:

- Det finns ännu inga (Q)SAR-modeller som helt kan hantera komplexiteten hos endpoints på högre nivå (till exempel toxicitet vid upprepad dosering eller reproduktionstoxicitet). I nuläget kan inte användning av (Q)SAR-modeller godtas som enda underlag för dessa endpoints. Undersökningarna av toxiciteten vid upprepad dosering ger exempelvis många datapunkter för effekter i specifika vävnader (specifik organtoxicitet), och det är inte bara nivån där ingen skadlig effekt observeras (NOAEL) som har betydelse. Effektresultat behövs i själva verket för att få till stånd andra tester, som reproduktionstoxicitet, eller för klassificering av enstaka exponering/upprepad exponering för specifik organtoxicitet.
- Om ett kvantitativt resultat behövs (till exempel för att få en härledd nolleffektnivå [DNEL] eller för klassificering) och modellen bara ger kvalitativa prediktioner (till exempel ett negativt eller positivt resultat), så uppfyller modellen förmodligen inte syftet.
- Osäkerhet som hänger samman med att resultatet av en prediktion ligger nära ett tröskelvärde måste undersökas noggrant. Om till exempel beräknad LD50 för oral, råtta, inte överstiger gränsen för klassificering, utan modellens standardfel och/eller beräkningsfelet är större, är prediktionen förmodligen inte tillräcklig.
- Enligt kraven för ett experimentellt, bakteriellt omvänt mutationstest (Ames test) ska (Q)SAR-modellens testuppsättning omfatta experimentresultat som täcker de fem bakteriestammarna, både med och utan förekomst av aktivering av metabolismen (S9). Denna information ska ingå i modellens dokumentation och helst också i prediktionsrapporten.
- (Q)SAR-modeller för toxicitet för fisk, där experimentresultaten för kemikalierna i testuppsättningen har utförts i enlighet med OECD:s testriktlinje 204 (14 dagarsstudier) kan inte användas för att förutsäga kronisk toxicitet för fisk, eftersom testperioden är för kort.
- (Q)SAR-modeller som förutsäger halveringstiden för biologisk lättnedbrytbarhet för en förening kan inte på egen hand ersätta ett simuleringstest, eftersom de inte uppfyller behovet av att identifiera nedbrytningsprodukterna (villkoren i 9.2.3 i bilaga IX till Reach-förordningen).

## <span id="page-10-0"></span>**3.4 Så redovisar du en (Q)SAR-prediktion i IUCLID**

Som nämndes i avsnitt 2.4, 3.1, 3.2 och 3.3 måste följande information rapporteras i IUCLID:

- Information om (Q)SAR-modellens giltighet.
- Bekräftelse av att ämnet faller inom (Q)SAR-modellens tillämplighetsområde.
- Bedömning av huruvida modellens resultat är tillräckliga för klassificering och märkning och/eller riskbedömning.

Dessa tre uppgifter ska sammanställas enligt rapporteringsformatet för (Q)SAR-modeller (QMRF) och rapporteringsformatet för (Q)SAR-prediktioner (QPRF).

Formaten finns tillgängliga i kapitel R.6.1.9.1 och kapitel R.6.1.10.1 i *[Vägledning om](http://echa.europa.eu/guidance-documents/guidance-on-information-requirements-and-chemical-safety-assessment)  [informationskrav och kemikaliesäkerhetsbedömning.](http://echa.europa.eu/guidance-documents/guidance-on-information-requirements-and-chemical-safety-assessment)*

QMRF tillhandahålls normalt av den som utvecklar modellen, medan QPRF är specifik för prediktionen och bör förberedas av den registrant som använder informationen i programvarans rapport och manual.

Endpoint-rapportposten för en (Q)SAR-prediktion måste rapporteras i IUCLID enligt följande.

#### **Avdelningen för administrativa uppgifter**

- I fältet "Type of information" ska "(Q)SAR" anges.
- I fältet "Adequacy of study" anger du om uppskattningen ska användas som en viktig studie, i en sammanvägd bedömning eller som stödjande information.
- I fältet "Reliability" anges den uppskattade tillförlitligheten, med beaktande av att värdet för (Q)SAR-prediktioner normalt ska vara maximalt 2.

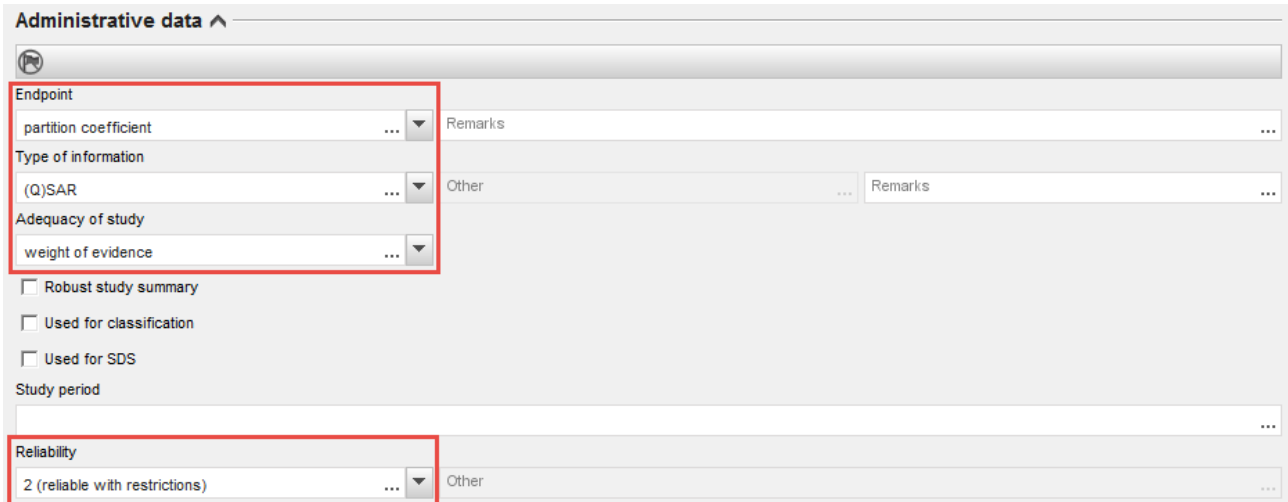

• Fältet "Justification for type of information" kan användas för att rapportera information motsvarande den som anges i QMRF och QPRF. Klicka på 4-knappen och välj "Type 'QSAR prediction'" i listan för att komma till en fritextmall för detta fält.

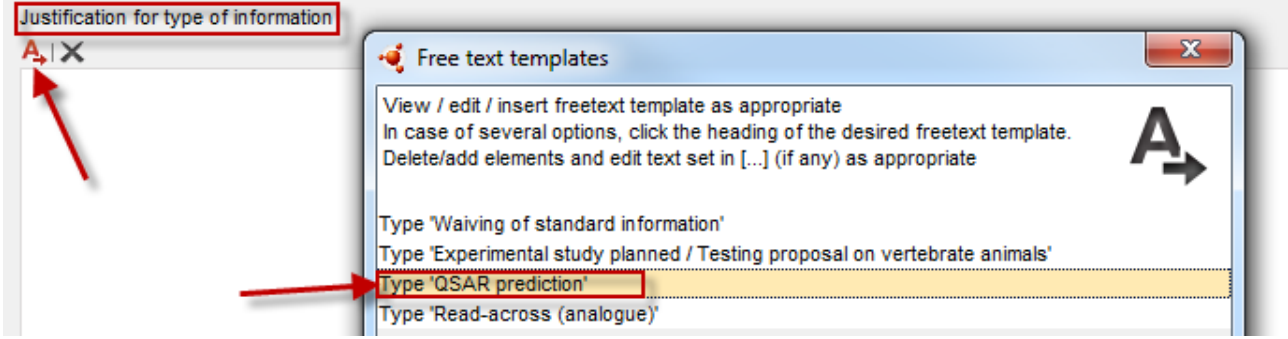

• Du kan även använda fältet "Attached justification" för att bifoga QMRF och QPRF.

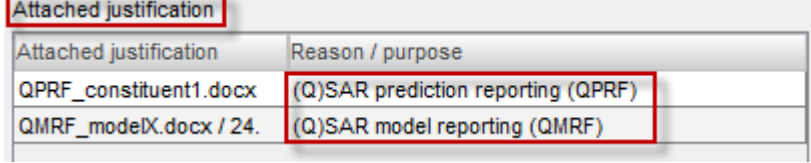

#### **Avdelningen om datakällan**

- I fältet "Title" anges programvarans namn och version och/eller utgåva. I fältet "Year" måste det år anges då programvaran släpptes eller då (Q)SAR-modellen publicerades. Dessutom måste fältet "Bibliographic source" ge information om (Q)SAR-modellen.
- I fältet "Data access" ges information om hur man får åtkomst till modellen.

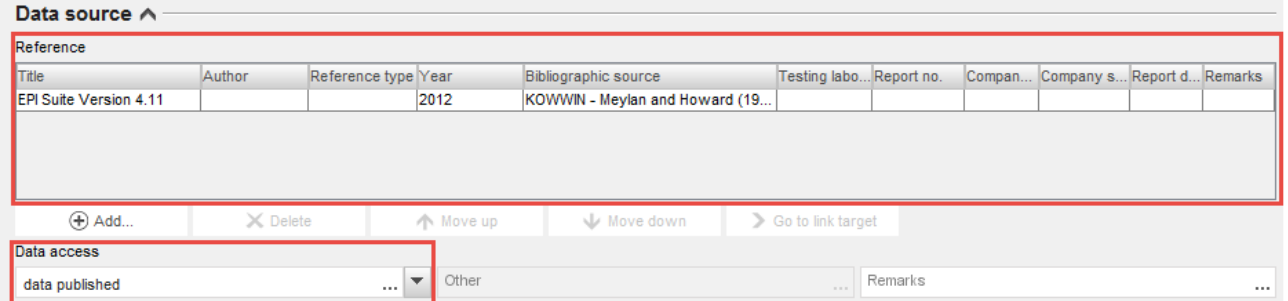

#### **Avdelningen om material och metoder**

Se till att något av fälten "Guideline" (i tabellen "Test guideline") eller fältet "Principles of method if other than guideline" är ifyllt.

- I fältet "Guideline" kan användaren välja "other guideline" och fylla i text i fältet intill. Texten kan till exempel innehålla en hänvisning till vägledningsdokumentet R.6 från Reach om validering av (Q)SAR-modellerna eller till de testvägledningar som används för att ta fram data för testuppsättningen.
- Annars kan användaren ange fler detaljer/hänvisningar om (Q)SAR-modellen i fältet "Principles of method other than guideline".

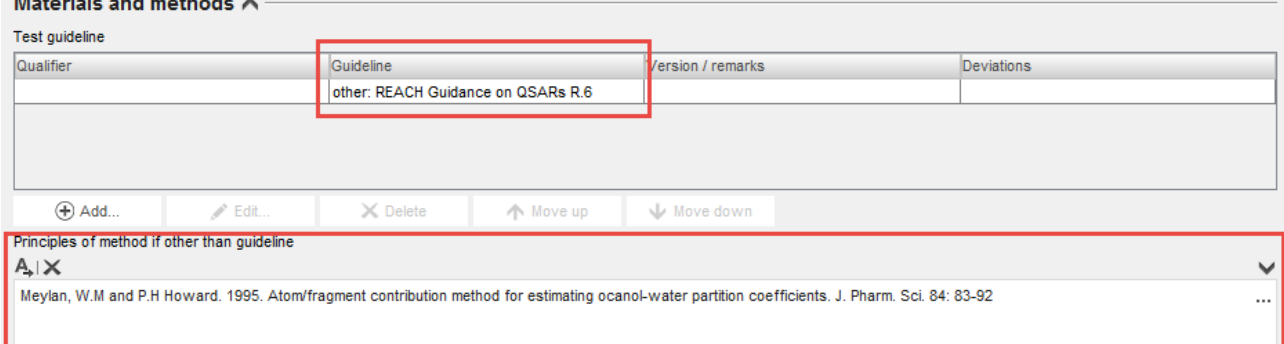

#### **Avdelningen om testmaterial**

**The contract of the contract of the contract of the contract of the contract of the contract of the contract of the contract of the contract of the contract of the contract of the contract of the contract of the contract** 

- Fältet "Test material information" bör innehålla en länk till det ämne som prediktionen avsåg.
- Smiles-notationen bör anges i fältet "Specific details on test material used for the study".

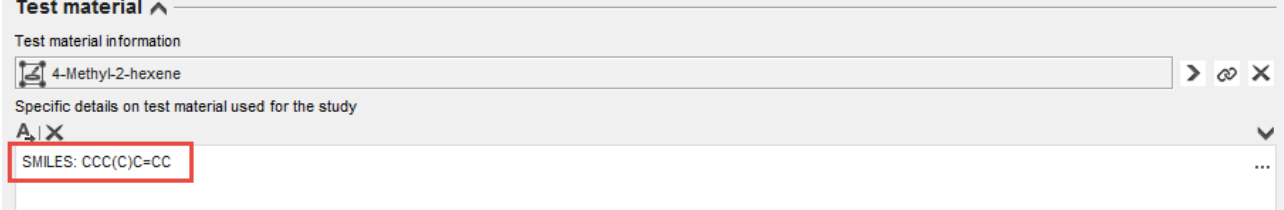

OBS: Det registrerade ämnet kan innehålla mer än en beståndsdel och/eller förorening. I sådana fall kan det vara lämpligt att för varje beståndsdel/förorening ta fram en enskild endpoint-rapportpost och ett (Q)SAR-rapporteringsformat för prediktioner (QPRF), för att kunna behandla varje kemikalie separat (rekommenderas om beståndsdelarna har olika egenskaper, vilket innebär att olika modeller, bedömningar osv. ska tillämpas).

#### **Avdelningen för resultat och diskussion**

• Resultatet av (Q)SAR-prediktionen ska rapporteras i fälten för strukturerade resultat. På så sätt kan användaren automatiskt överföra information från dessa resultatfält till kemikaliesäkerhetsrapporten (CSR) när IUCLID:s rapportgenerator används. Listan över fält som ska ifyllas i avdelningen "Results and discussion" varierar beroende på endpoint.

Därför rekommenderar vi att du läser avsnittet om hur du förbereder registrering och PPORD-underlag – "How to prepare registration and PPORD dossiers" – i manualen, för instruktioner om hur du fyller i resultaten.

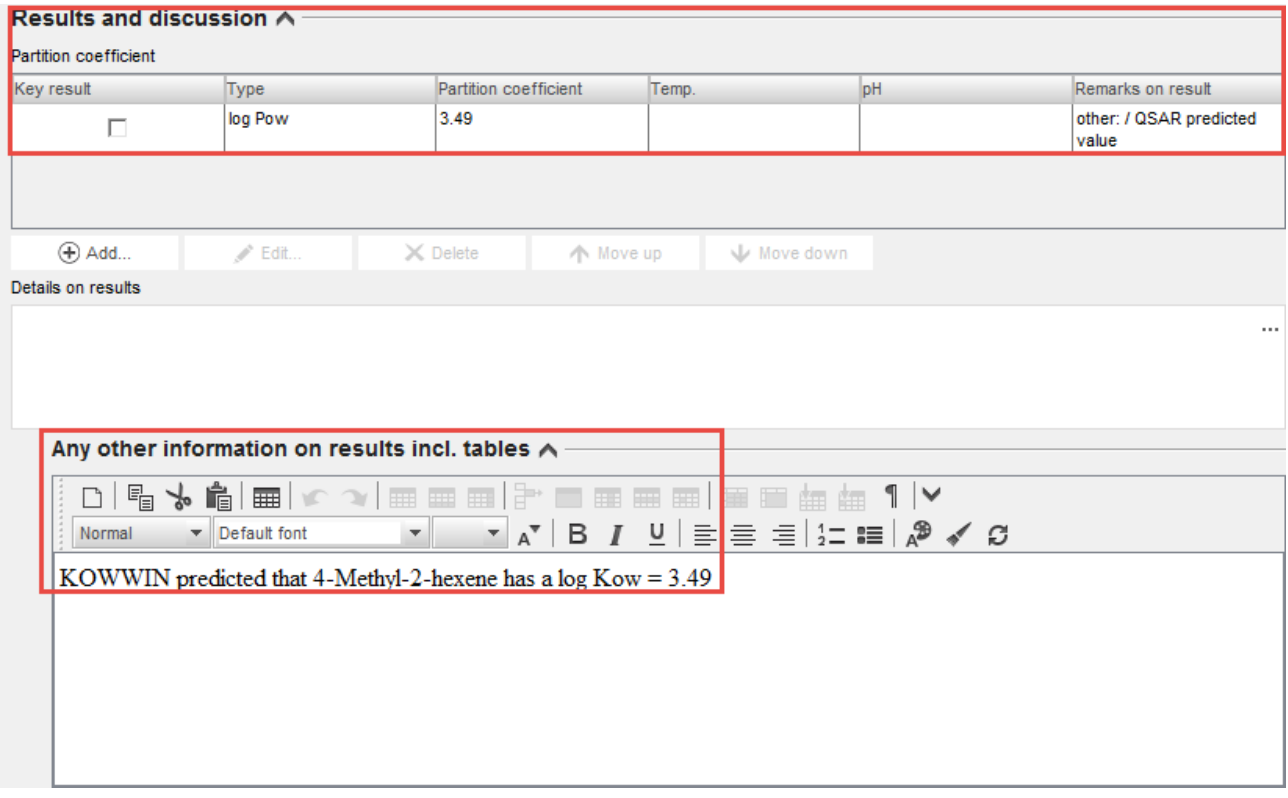

• Om det inte går att fylla i alla de fält för strukturerade resultat som krävs för att fullgöra kontrollen av teknisk fullständighet kan fälten "Remarks" (till höger i tabellen) eller fältet "Any other information on results incl. tables" användas i stället.

#### **Endpoint-rapportsammanfattning**

Det rekommenderas också att du skapar en endpoint-rapportsammanfattning om det finns mer än en endpoint-rapportpost och för att ge en helhetsbedömning av en specifik endpoint. Då kan man automatiskt överföra den information som finns i dessa resultatfält direkt till kemikaliesäkerhetsrapporten när IUCLID:s rapportgenerator används.

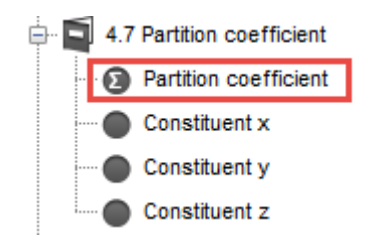

## <span id="page-14-0"></span>**4. Praktiska exempel**

I det här avsnittet beskrivs hur QSAR-prediktionernas tillförlitlighet bedöms. Hur bedömningen görs beror på programvara och på aktuell endpoint. Exemplen i det här avsnittet tar upp vanligt förekommande och kostnadsfria datorprogram. Det är inte på rekommendation av Echa som dessa program används i exemplen.

Användningen av QSAR begränsas vanligtvis till experter. Syftet med dessa praktiska exempel är att personer med mindre erfarenhet ska kunna använda och tolka QSAR för åtminstone vissa endpoints (som i exemplen nedan).

De program som används i exemplen kan förutsäga ett flertal endpoints, men här har vi bara använt en endpoint per program (i enlighet med ett av kraven i Reach-förordningen) för varje exempel. I de flesta fall rapporteras beräkningar för olika endpoints (och kan bedömas) från samma program på liknande sätt.

De fyra endpoints som beräknas i exemplen nedan är log Kow, biologisk lättnedbrytbarhet, akut toxicitet för fisk och akut toxicitet för däggdjur. Dessa endpoints har valts ut för att representera kraven i bilaga VII eller VIII till Reach-förordningen på fysikalisk-kemiska egenskaper, spridning och nedbrytning i miljön samt ekotoxikologisk och toxikologisk information.

## <span id="page-14-1"></span>**4.1 Log Kow (EPI Suite)**

#### **a) Inledning**

-

Fördelningskoefficient n-oktanol/vatten är ett krav i Reach-förordningen för alla ämnen som det produceras eller importeras över ett ton per år av (bilaga VII till Reach-förordningen). Den anges vanligtvis som ett logaritmiskt värde som kallas log Kow eller log P.

Det finns många QSAR-modeller som kan förutsäga log Kow. KOWWIN, som ingår i EPI Suite, är ett av de program som används mest. KOWWIN använder en metod med fragmentkonstanter för att förutsäga Kow. Vid metoder med fragmentkonstanter delas den kemiska strukturen i mindre strukturfragment (atomer eller större funktionella grupper). Varje fragment förknippas med en i förväg specificerad koefficient som kallas fragmentkonstant. Det förutsagda log Kow-värdet beräknas genom att alla de fragmentkonstanter som uppvisas i den kemiska strukturen slås ihop.

I skrivande stund är den aktuella versionen av EPI Suite™ version 4.11, som har används för att utarbeta detta exempel.

Länk till (Q)SAR-programmet: [http://www.epa.gov/tsca-screening-tools/epi-suitetm](http://www.epa.gov/tsca-screening-tools/epi-suitetm-estimation-program-interface)[estimation-program-interface](http://www.epa.gov/tsca-screening-tools/epi-suitetm-estimation-program-interface)

#### **b) Hur kontrollerar jag prediktionernas tillförlitlighet?**

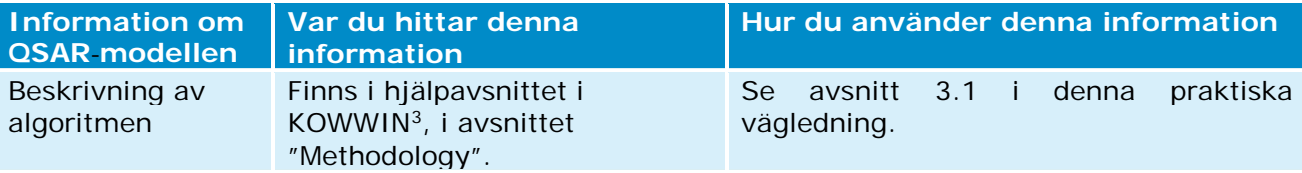

<sup>3</sup> För att komma till hjälpavsnittet i KOWWIN klickar du på "Help" högst upp i KOWWIN:s programfönster.

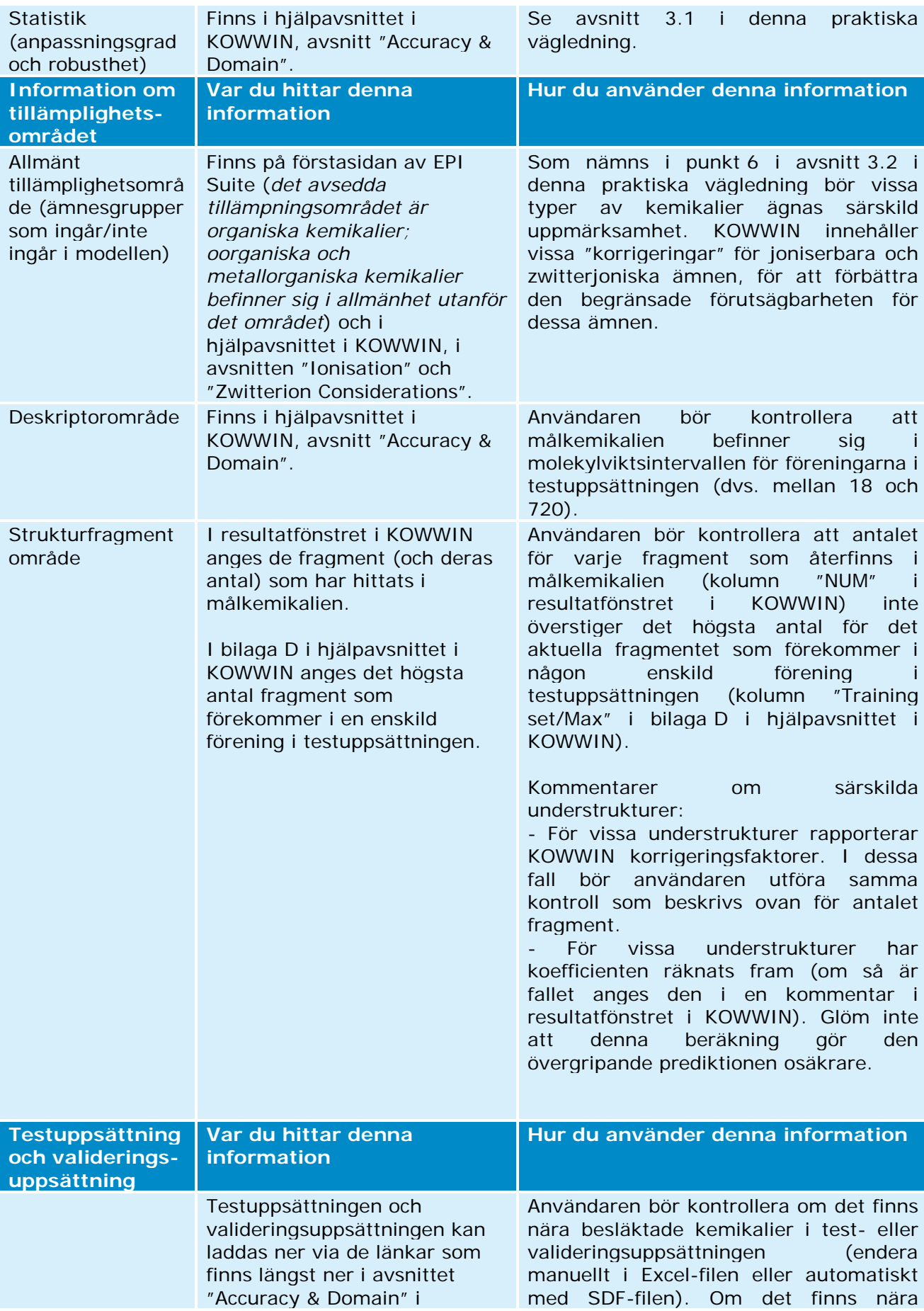

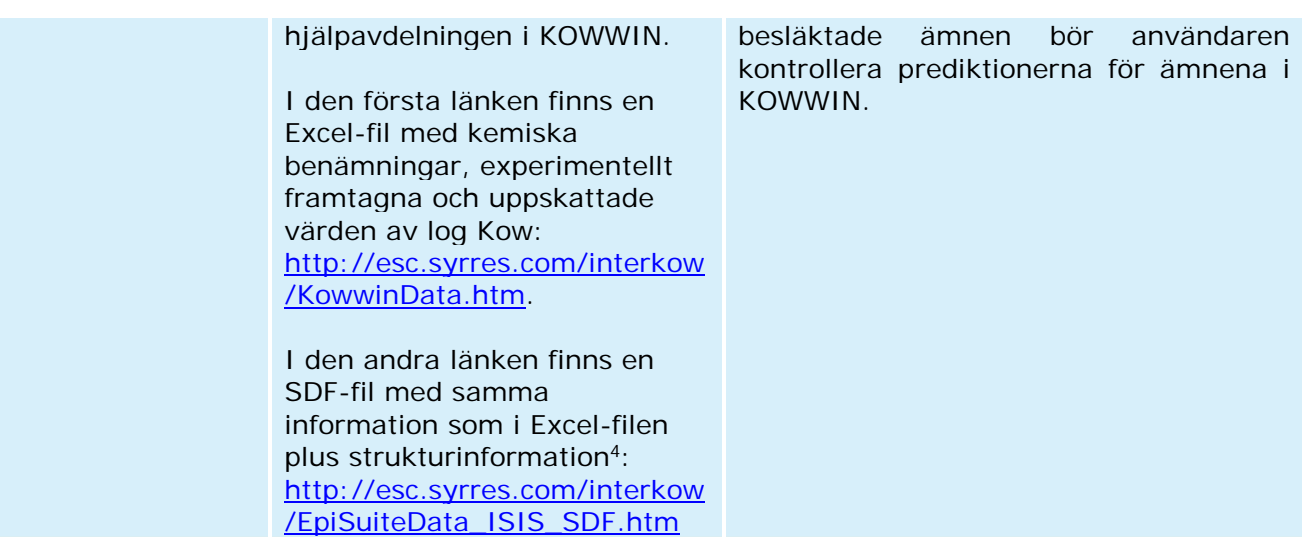

#### **c) Ytterligare information om EPI Suite**

- I hjälpfilerna i EPI Suite har inte de olika uppskattningsprogrammen exakt samma innehållsförteckning (till exempel KOWWIN jämfört med BIOWIN osv.). Användaren bör därför gå igenom varje enskild hjälpfil för att hitta den information som krävs för att kontrollera prediktionens tillförlitlighet (såsom gjorts för KOWWIN i tabellen ovan).
- Flera program i EPI Suite visar experimentresultatet för målkemikalien om det ingår i test- eller valideringsuppsättningen. KOWWIN innehåller till exempel en databas med omkring 13 500 experimentella log Kow och om det finns ett experimentellt log Kowvärde för målkemikalien visas det i resultatfönstret (se den gröna rektangeln i figuren nedan). I sådana fall rekommenderas att rapportera dessa experimentdata och beräkningen från EPI Suite i två olika endpoint-rapportposter.

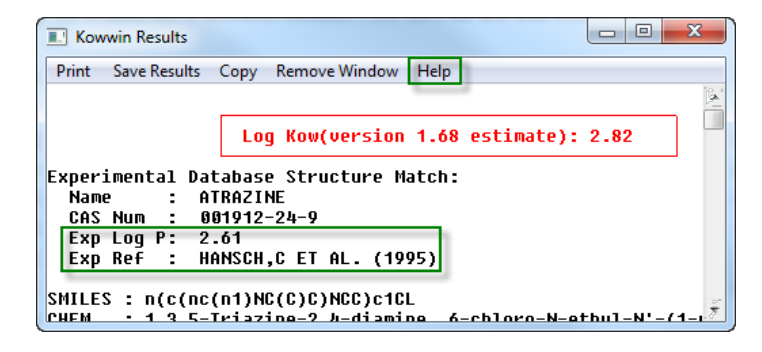

<sup>4</sup> Det finns många verktyg att läsa SDF-filer i. Med dessa verktyg kan användaren se kemikalierna, söka efter närmaste strukturellt besläktade ämne och efter särskilda understrukturer. Vissa av dessa verktyg tillhandahålls gratis (till exempel Knime och OECD:s verktygslåda).

## <span id="page-17-0"></span>**4.2 Biologisk lättnedbrytbarhet (Vega)**

#### **a) Inledning**

Biologisk lättnedbrytbarhet är ett krav i Reach-förordningen för alla ämnen som det produceras eller importeras över ett ton per år av (bilaga VII till Reach-förordningen). Det viktigaste resultatet av ett test av biologisk nedbrytbarhet är klassificeringen av kemikalien som endera "lätt biologiskt nedbrytbar" eller "ej lätt biologiskt nedbrytbar".

Vega-plattformen omfattar en rad QSAR-modeller för olika endpoints. En av dessa modeller förutsäger biologisk lättnedbrytbarhet (modellen utvecklades av Istituto di Ricerche Farmacologiche Mario Negri). Den här modellen baseras på strukturella varningssignaler.

Modellen omfattar fyra uppsättningar understrukturer (dvs. fragment) och dessa uppsättningar klassificeras som "ej lätt biologiskt nedbrytbar", "möjligen ej lätt biologiskt nedbrytbar", "lätt biologiskt nedbrytbar" och "möjligen lätt biologiskt nedbrytbar". En målkemikalie anses alltid vara ej biologiskt nedbrytbar om minst ett fragment hittas som hör till klassen "ej lätt biologiskt nedbrytbar".

I skrivande stund är version 1.1.0 den senaste versionen av VegaNIC. Det är därför den som använts för att utarbeta detta exempel.

Länk till (Q)SAR-programmet:<http://www.vega-qsar.eu/>

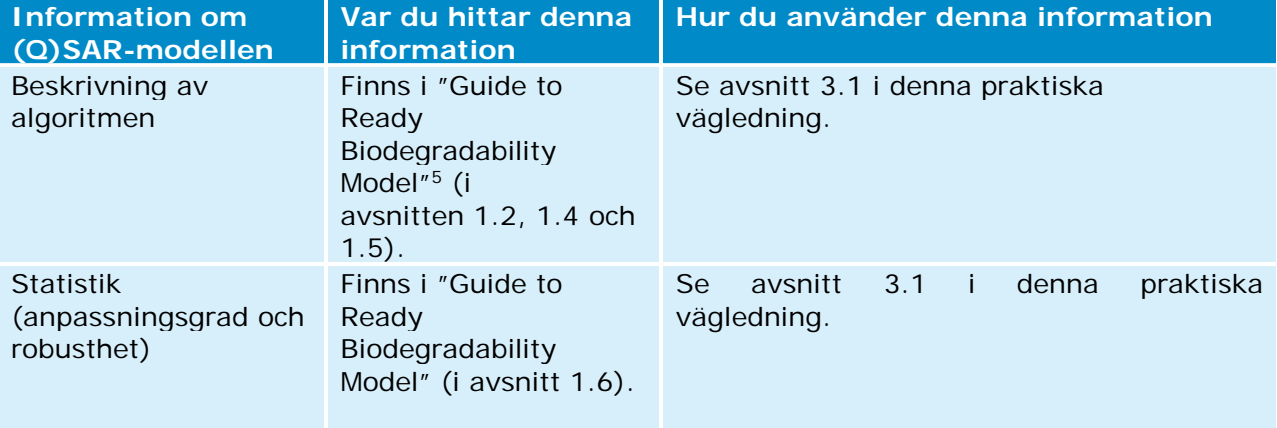

#### **b) Hur du kontrollerar prediktionernas tillförlitlighet**

<sup>5</sup> Du laddar ner denna handledning från VEGA-programmet genom att klicka på "SELECT" och sedan på "Environ" och på frågetecken-ikonen <sup>1</sup> vid "Ready Biodegradability model (IRFMN)".

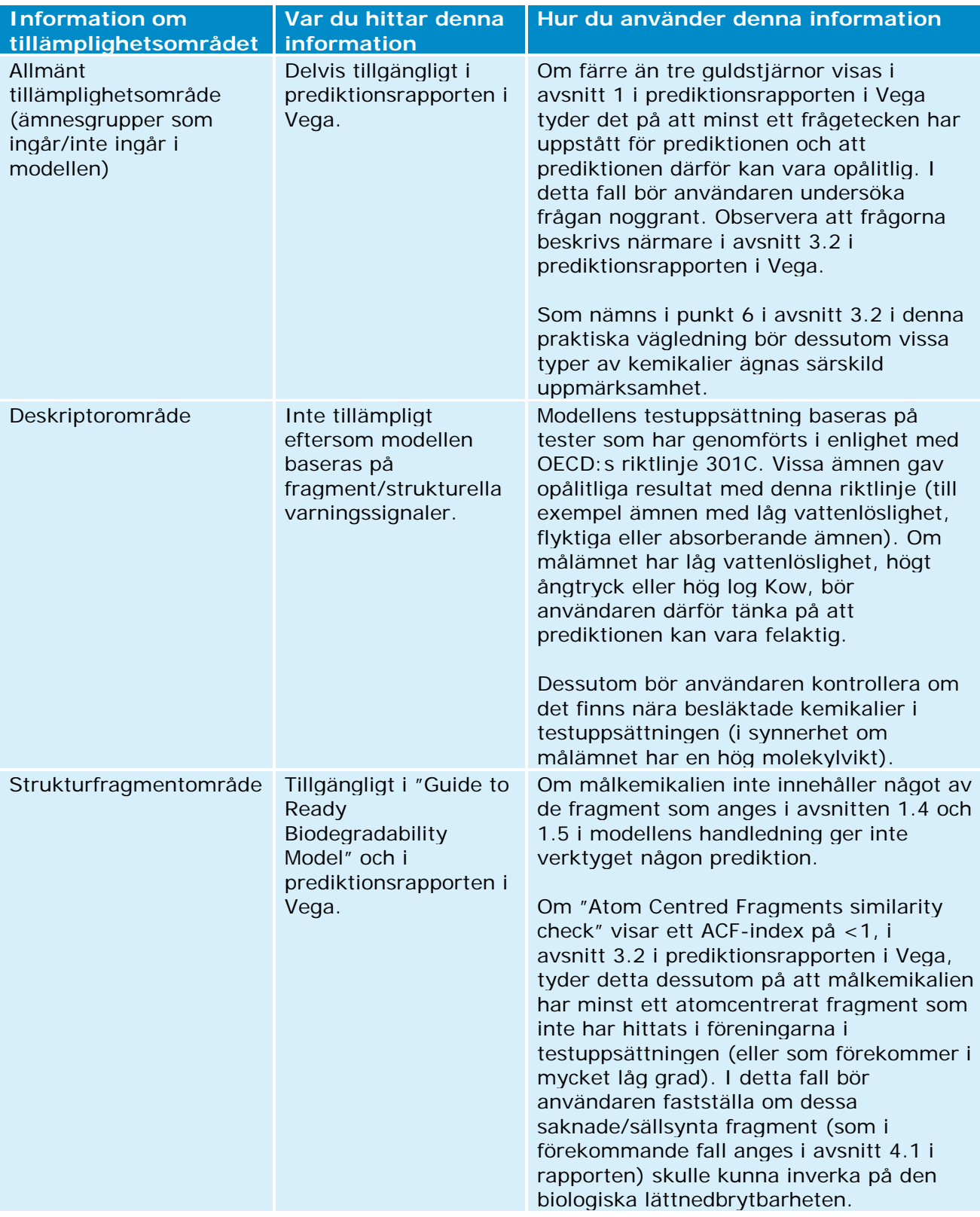

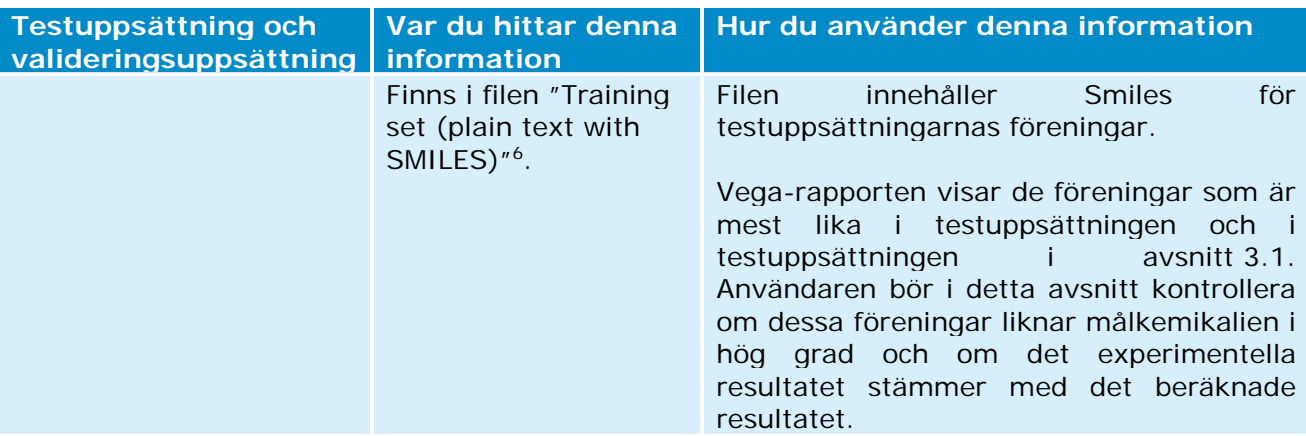

#### **c) Ytterligare information om Vega**

Om det finns ett experimentellt resultat för målkemikalien i testuppsättningen eller i testuppsättningen kommer dessa data att visas i Vega-rapporten (i avsnitt 1 i rapporten). I sådana fall bör användaren söka ytterligare information om testet – exempelvis genom att söka efter det experimentella testet i QSAR:s verktygslåda – och rapportera detaljerna från detta test i en endpoint-rapportpost som bara avser denna experimentella studie.

<sup>6</sup> Du kan ladda ner filen från Vega-programmet genom att klicka på "SELECT", sedan på "Environ" och på frågeteckenikonen  $\circledcirc$  vid "Ready Biodegradability model (IRFMN)".

## <span id="page-20-0"></span>**4.3 Akut toxicitet för fisk (ECOSAR)**

#### **a) Inledning**

-

Test av akut toxicitet för fisk är ett krav i Reach-förordningen för alla ämnen som det produceras eller importeras över 10 ton per år av (bilaga VIII till Reach-förordningen). Den endpoint som ska beräknas är LC50, den dödliga koncentrationen för 50 procent av fiskpopulationen.

Klassificeringsprogrammet ECOSAR för ekologiskt struktur-/aktivitetssamband är en samling QSAR-modeller med vilka man beräknar akvatisk toxicitet, inklusive akut toxicitet för fisk. De flesta ECOSAR-modeller baseras på förhållandena mellan log Kow och toxicitet (LC50 eller EC50) och tar hänsyn till olika strukturella klasser.

OBS! När det gäller EPI Suite och ECOSAR har ECOSAR utvecklats och underhålls som ett fristående program. Även om den senaste versionen av ECOSAR (v.1.11) ingår i den senaste versionen av EPI Suite (v.4.11), rekommenderas du ändå att använda det fristående ECOSAR-programmet, eftersom det underrättar användaren om det finns ett experimentellt värde för målkemikalien, medan det ECOSAR som ingår i EPI Suite inte har den funktionen.

Länk till (Q)SAR-programmet: [http://www.epa.gov/tsca-screening-tools/ecological-structure](http://www.epa.gov/tsca-screening-tools/ecological-structure-activity-relationships-ecosar-predictive-model)[activity-relationships-ecosar-predictive-model](http://www.epa.gov/tsca-screening-tools/ecological-structure-activity-relationships-ecosar-predictive-model)

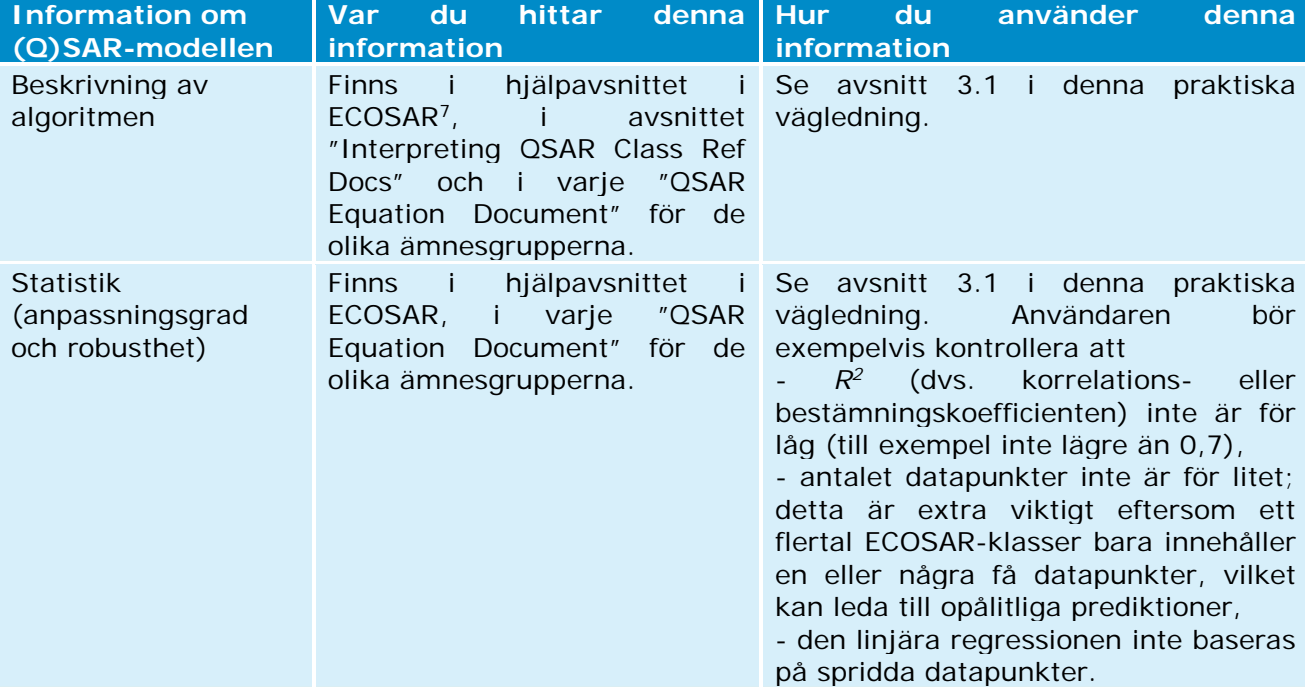

#### **b) Hur du kontrollerar prediktionernas tillförlitlighet**

<sup>7</sup> Du kommer till hjälpavsnittet i ECOSAR genom att klicka på "Help" högst upp i ECOSAR-fönstret.

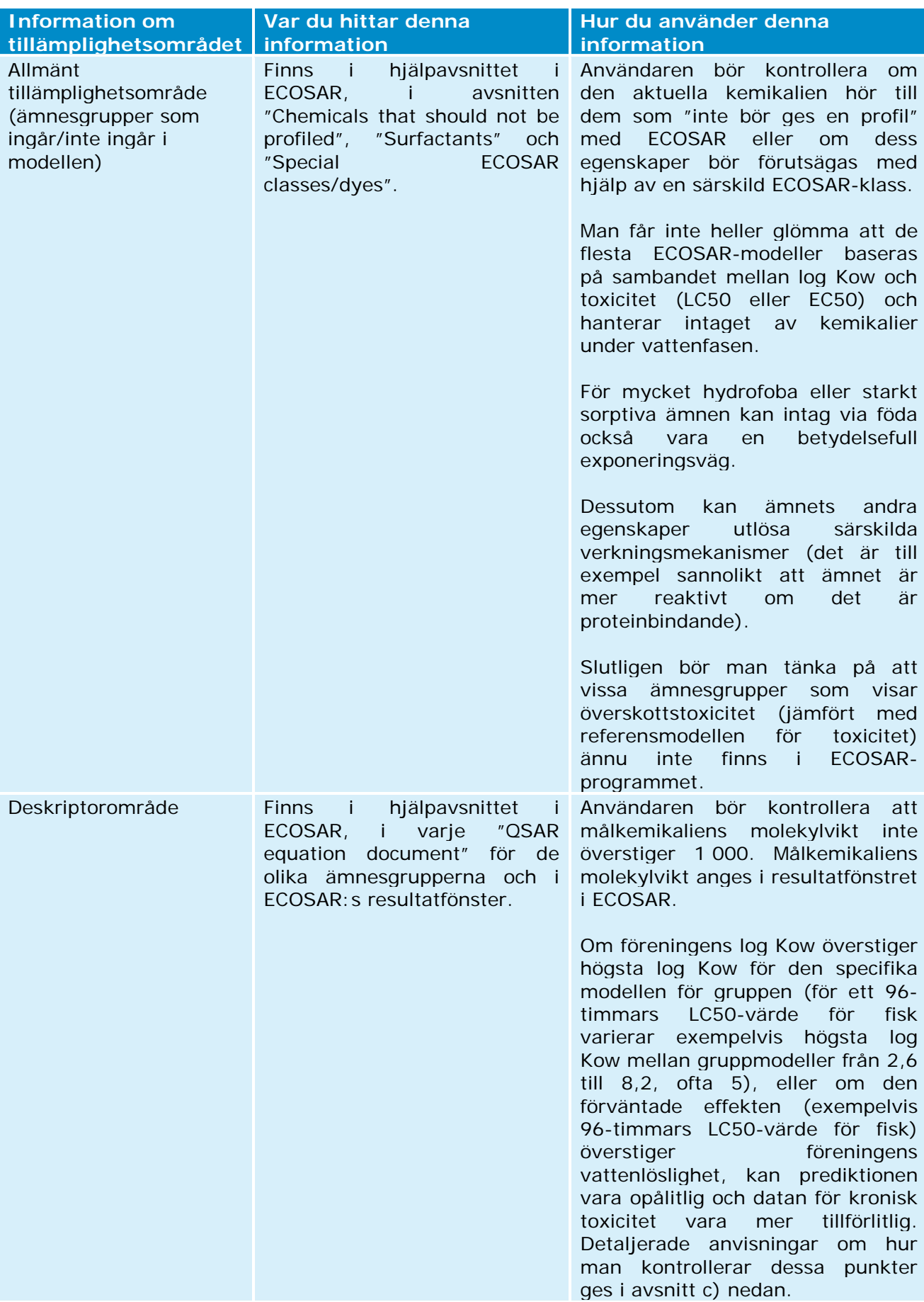

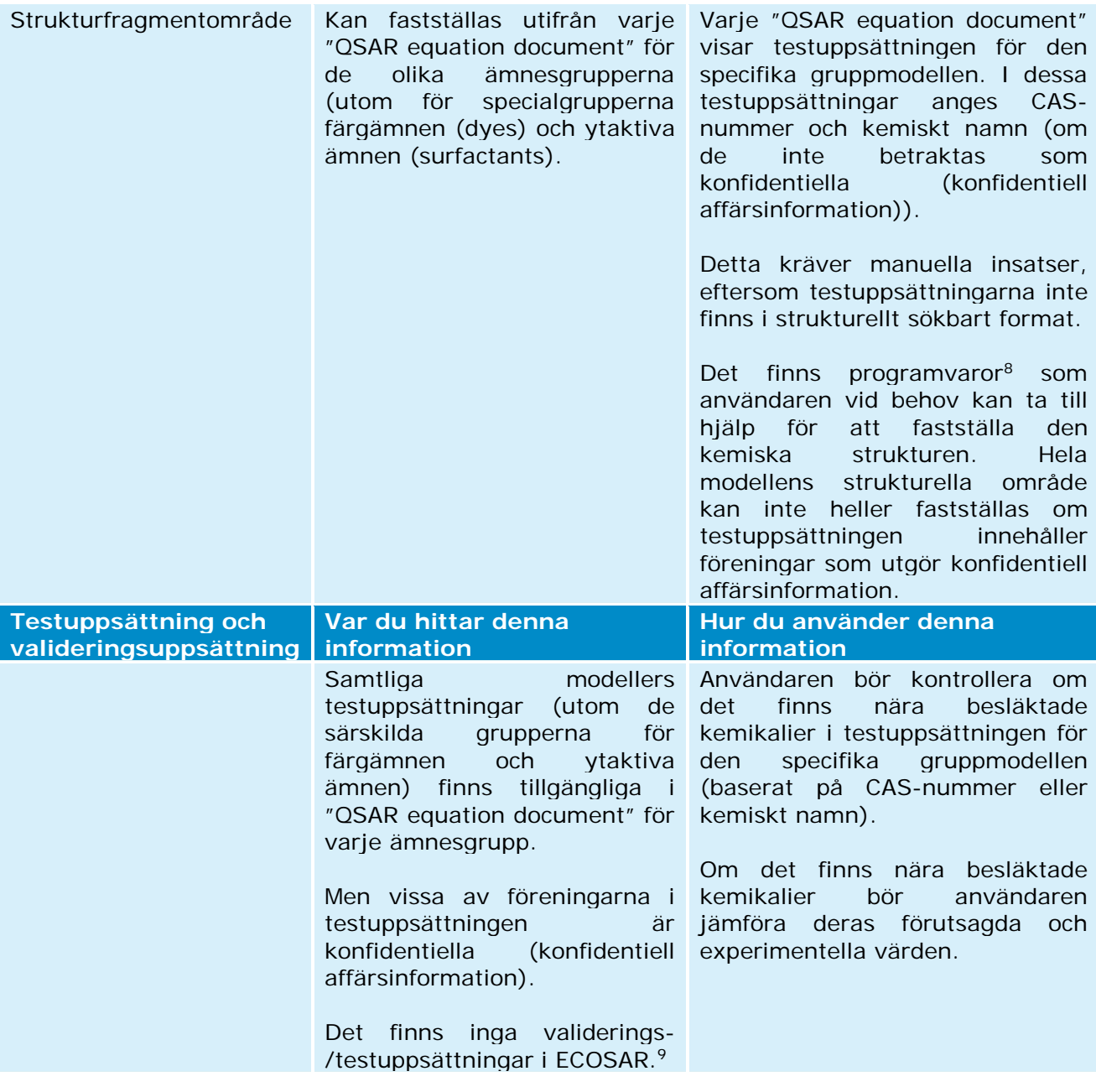

#### **c) Ytterligare information om ECOSAR**

-

• I ECOSAR baseras alla prediktioner (utom för ytaktiva ämnen och färgämnen) på log Kow. I standardinställningen beräknar ECOSAR Kow med KOWWIN. Men om användaren har en log Kow som beräknats på ett tillförlitligt sätt bör den anges i dataregistreringsfönstret (se skärmbilden nedan). Modellen kommer att beakta det

<sup>8</sup> Det finns flera programvaror som gör det möjligt för användare att fastställa den kemiska strukturen utifrån CASnummer eller kemiskt namn. Vissa av dessa program finns tillgängliga utan kostnad (till exempel Chemspider och OECD:s verktygslåda).

<sup>9</sup> Det finns dock flera fackgranskade publikationer där ECOSAR:s externa resultat bedöms.

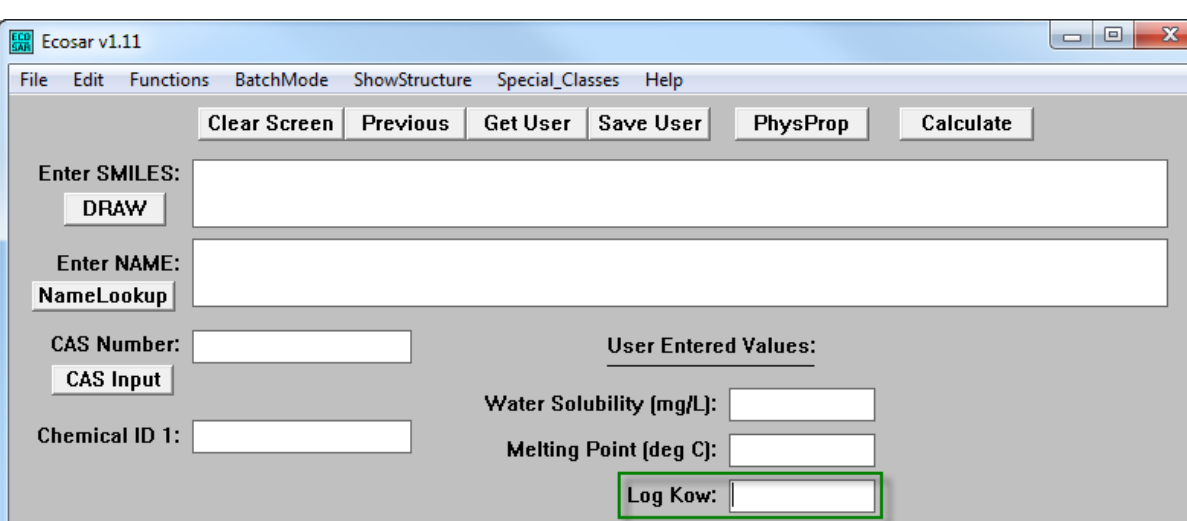

värdet och det kommer att öka prediktionens tillförlitlighet.

• Om det finns ett experimentellt resultat för målkemikalien i testuppsättningen kommer dessa data att visas i resultatfönstret i ECOSAR (se "Available Measured Data from ECOSAR Training Set" i figuren nedan). I detta fall rekommenderas att du rapporterar dessa experimentella data och beräkningen från ECOSAR i två olika endpointrapportposter.

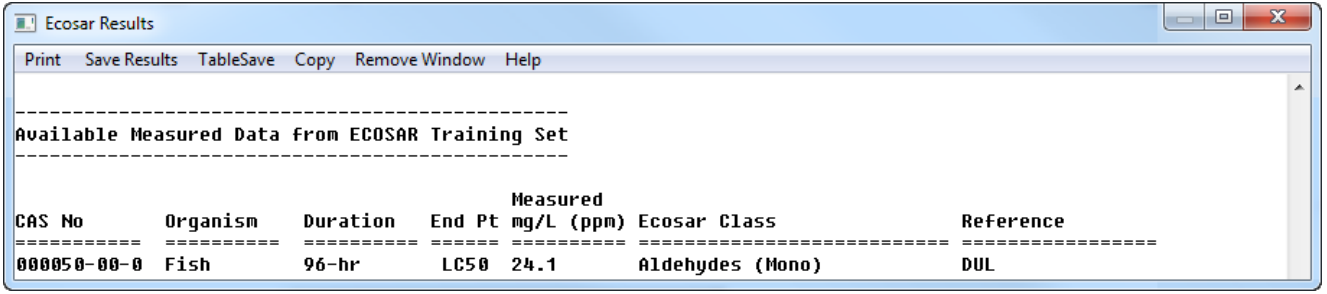

- Om föreningen har tilldelats en specifik grupp (till exempel gruppen aldehyder, mono- (Aldehydes, mono), bör effektnivån för denna grupp beaktas, och inte bara effektnivån för gruppen neutrala organiska ämnen (Neutral organics) (dvs. utgångspunkten för toxicitetspotential). Om programmet identifierar flera grupper rekommenderas i allmänhet att man använder den mest konservativa effektnivån från någon av dessa grupper (och tar hänsyn till den potentiella synergistiska, toxiska effekten av dessa olika grupper).
- "QSAR equation documents" är specifika för varje grupp och vissa av dem innehåller mer information än andra under rubrikerna "APPLICATION" och "LIMITATIONS" (se exemplen nedan). Därför bör användarna noggrant läsa det "QSAR equation document" som gäller för den grupp/endpoint som de vill skapa en prediktion för.

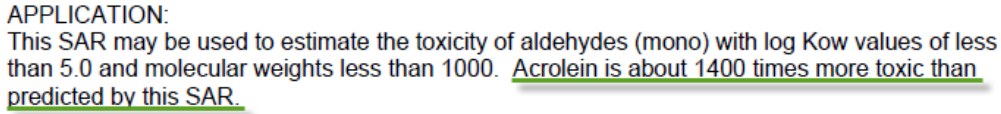

**LIMITATIONS:** 

Aliphatic polyamines with greater than 3 aliphatic amines and/or an amine-nitrogen composition of ≥ 25% exhibit excess toxicity based on available CBI data. Insufficient data were available to construct a QSAR, but fish toxicity test data of compounds with 27% amine-nitrogen resulted in  $LC_{50}$  values that were ~100x more toxic than estimations predicted from the aliphatic amine class.

• En prediktion kan, vilket framgår av tabellen från avsnitt b (se deskriptorområde), vara opålitlig om föreningens log Kow överstiger högsta log Kow för den gruppspecifika modellen, eller om det förutsagda effektvärdet överstiger föreningens vattenlöslighet (se resultatfönstret i ECOSAR nedan).

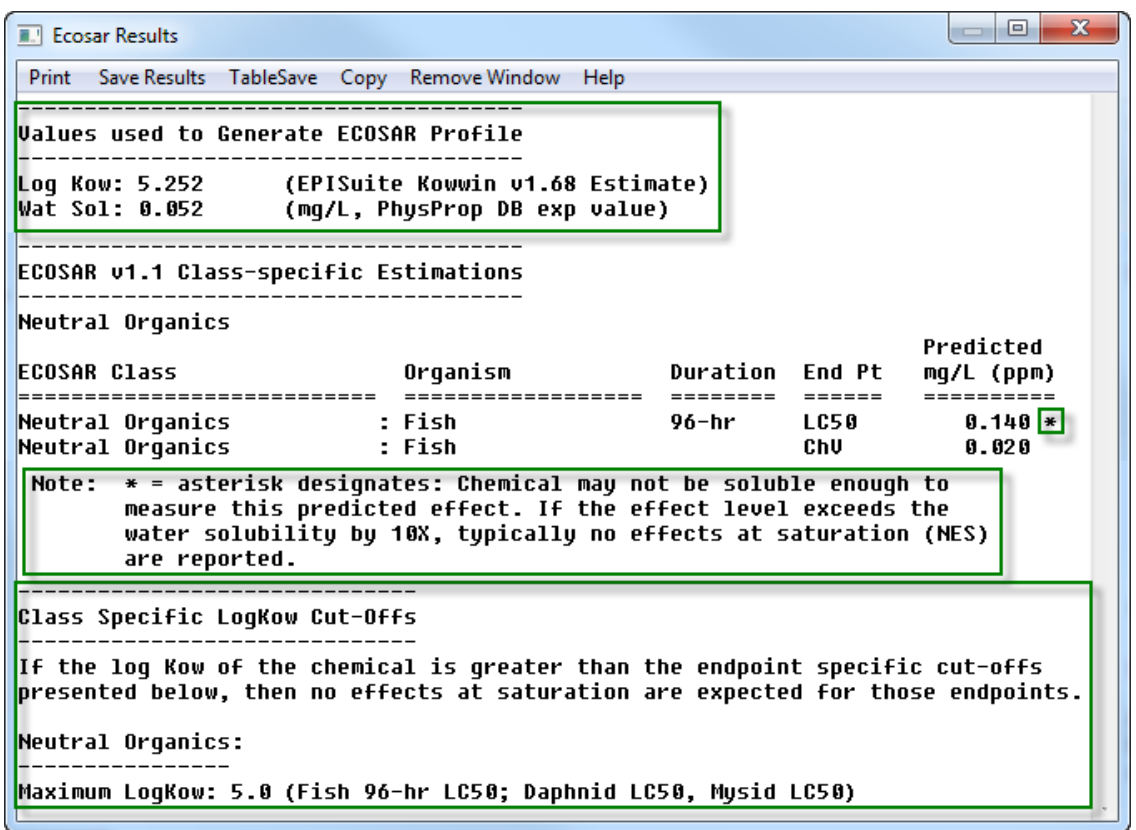

- Kroniska värden (ChV) för ekotoxicitet kan förutsägas med ECOSAR. Följande bör dock uppmärksammas:
	- o De (Q)SAR-modeller som finns för prediktion av dessa kroniska värden baseras ofta på små till mycket små testuppsättningar.
	- o Det kroniska värdet (ChV) definieras som det geometriska genomsnittet av nolleffektkoncentrationen (NOEC) och den lägsta koncentration vid vilken verkningar observeras (LOEC). Inom ramen för Reach är dock NOEC sådana effektkoncentrationer som används för att bedöma data för kronisk toxicitet för vattenorganismer. En beräkningsformel för att fastställa NOEC är att dela ChV med  $\sqrt{2}$ .
	- o ECOSAR använder akut-kroniska förhållanden (Acute-to-chronic ratios, ACR) när det saknas uppmätta data inom en ämnesgrupp. Sådana prediktioner markeras med utropstecken (!) i resultatfönstret i ECOSAR (se skärmbilden nedan) och bör betraktas med förbehåll.

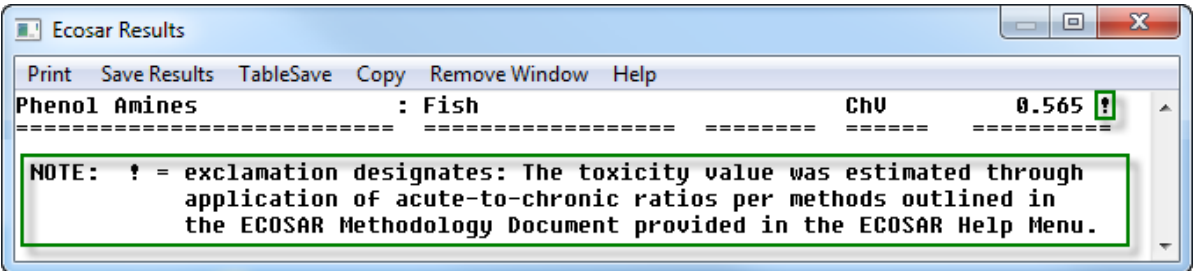

## <span id="page-25-0"></span>**4.4 Akut toxicitet för råttor (T.E.S.T.)**

#### **a) Inledning**

Akut toxicitet med oral tillförsel är ett krav i Reach-förordningen för alla ämnen som det produceras eller importeras över ett ton per år av (bilaga VII till Reach-förordningen). Den djurart som testerna företrädesvis bör utföras på enligt OECD:s testriktlinjer är råtta, och den endpoint som ska beräknas är LD50 (anges i allmänhet i mg/kg kroppsvikt).

De flesta programvaror som förutsäger akut oral toxicitet är kommersiella, utom T.E.S.T. (Toxicity Estimation Software Tool), som tillhandahålls kostnadsfritt av US EPA. Med detta verktyg finns fyra olika metoder för att förutsäga akut oral toxicitet för råttor: den hierarkiska metoden, FDA-metoden, "närmaste granne-metoden" och konsensusmetoden.

Med konsensusmetoden förutsägs toxiciteten helt enkelt genom att genomsnittet beräknas av den förutsagda toxiciteten från de övriga tre metoderna (den hierarkiska, FDA- och närmaste granne-metoden).

Konsensusmetoden är den som är lämpligast att använda, eftersom den har gett mest korrekta prediktionsresultat och resultat för hävstångseffekt jämfört med de tre andra metoderna. För att kontrollera tillförlitligheten hos de prediktioner som utförs med konsensusmetoden bör användaren bedöma tillförlitligheten hos de övriga tre metoderna. Därför omfattar den information som ges i tabellen nedan alla fyra metoderna.

I skrivande stund är version 4.1 den senaste versionen av T.E.S.T. Det är därför den som använts för att utarbeta detta exempel.

Länk till (Q)SAR-programmet: [http://www2.epa.gov/chemical-research/toxicity-estimation](http://www2.epa.gov/chemical-research/toxicity-estimation-software-tool-test)[software-tool-test](http://www2.epa.gov/chemical-research/toxicity-estimation-software-tool-test)

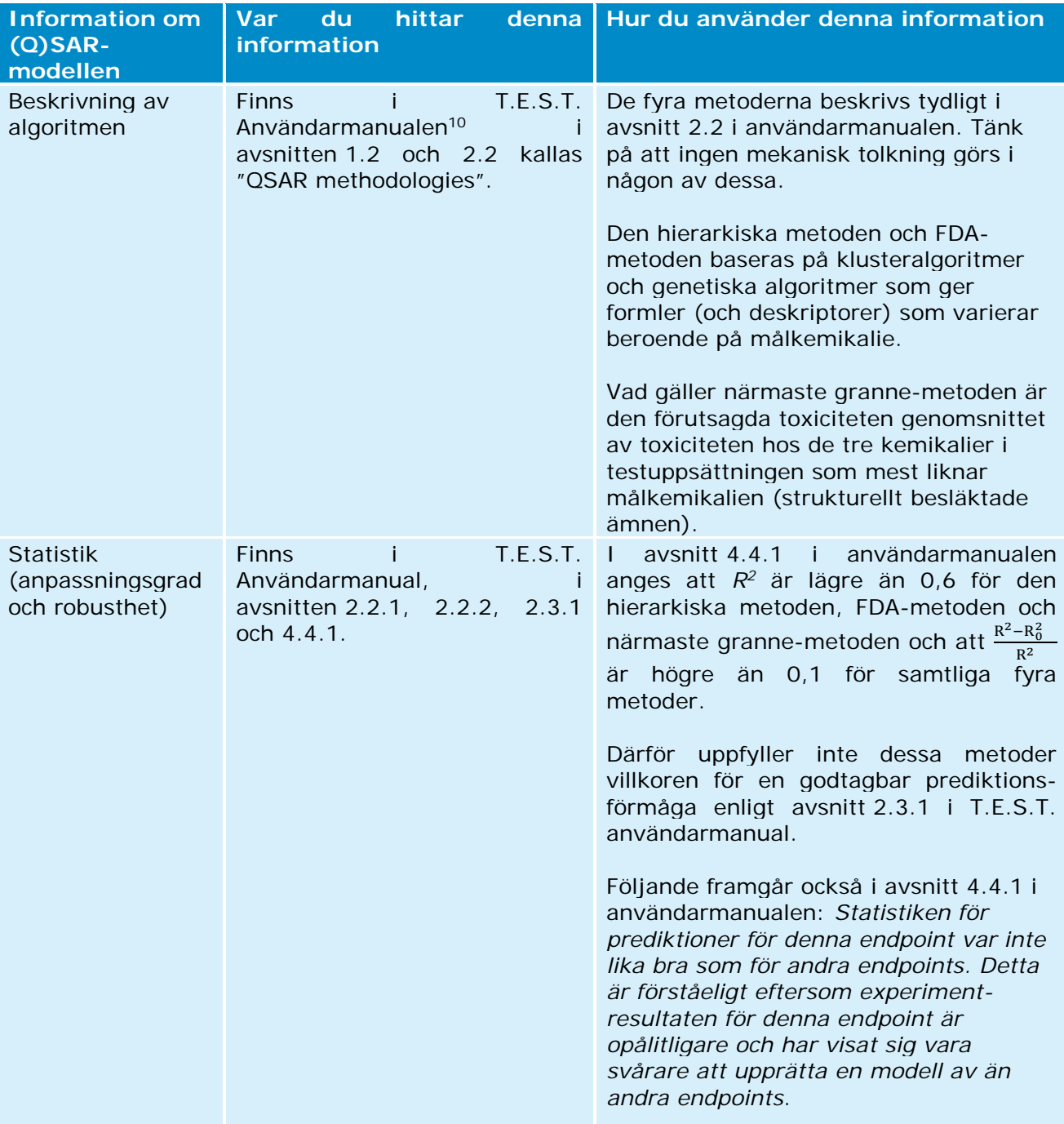

## **b) Så kontrollerar du prediktionernas tillförlitlighet**

<sup>10</sup> Gå till användarmanualen genom att klicka på "Help" högst upp i T.E.S.T.-fönstret.

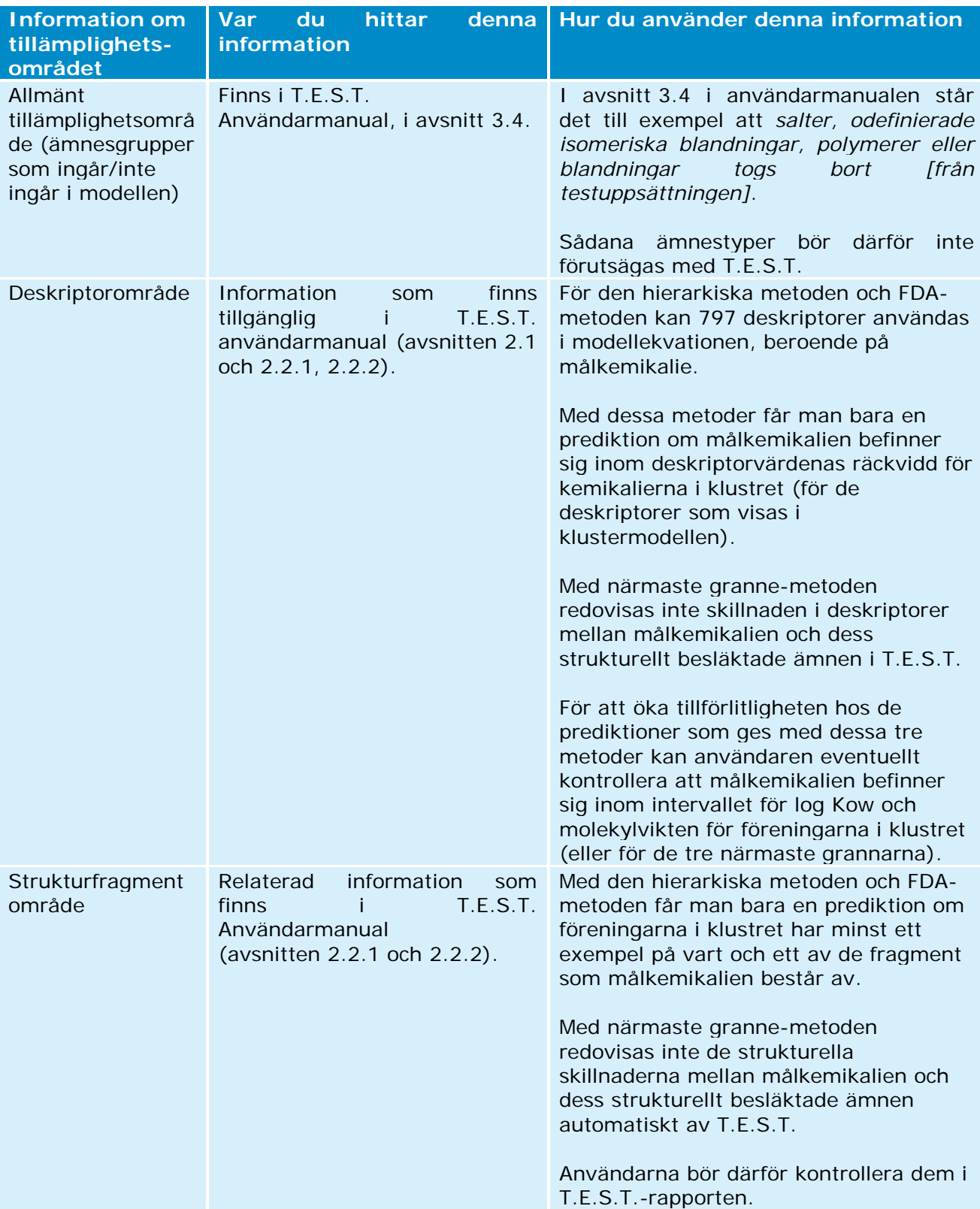

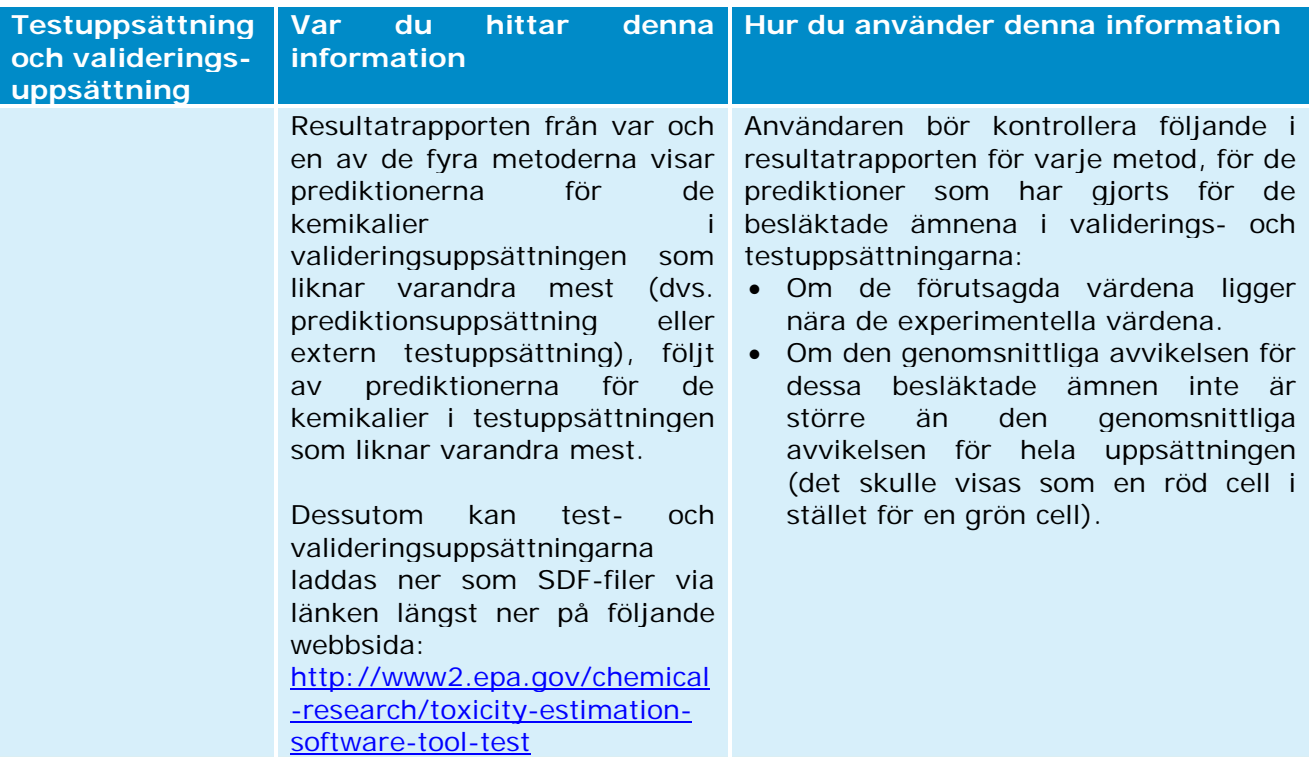

#### **c) Ytterligare information om T.E.S.T.**

• Om det finns ett experimentresultat för målkemikalien i testuppsättningen eller i valideringsuppsättningen (dvs. prediktionsuppsättningen eller den externa testuppsättningen), visas dessa data i resultatrapporten i T.E.S.T. (se "aNote" på skärmbilden nedan). Användaren kan kontrollera detta experimentella värde genom att klicka på källans namn (i exemplet nedan genom att klicka på "ChemidPlus"). I detta fall rekommenderas att rapportera dessa experimentdata och T.E.S.T.-uppskattningen i två olika endpointrapportposter.

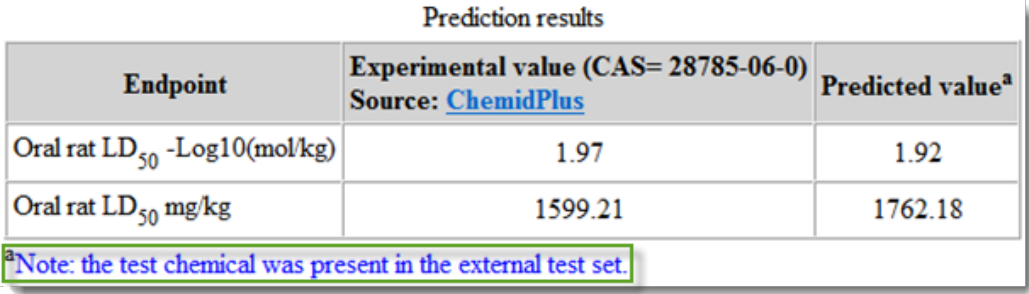

• Vissa metoder (den hierarkiska, FDA-metoden och metoden med gruppbidrag) ger en "prediktionsintervall" (dvs. en 90-procentig konfidensintervall) i resultatrapporten. Vid användning av dessa bör användaren kontrollera att intervallen inte överlappar med ett tröskelvärde (exempelvis tröskelvärden i CLP-förordningen för långlivade, bioackumulerande och toxiska ämnen (PBT-ämnen) eller för riskbedömning).

# <span id="page-29-0"></span>**Bilaga 1. QSAR-modeller som är relaterade till Reach-endpoints**

De QSAR-datorprogram som anges i denna bilaga är välkända och har som syfte att informera Reach-registranter om QSAR-modellernas tillgänglighet för varje Reach-endpoint. Detta är dock vare sig en uttömmande förteckning över tillgängliga program eller en förteckning över QSAR-modeller som godkänts enligt något regelverk. I nuläget kan den toxikologiska och ekotoxikologiska information som krävs inom ramen för Reach sällan uppfyllas uteslutande genom QSAR-prediktioner.

## **a. Fysikalisk-kemiska endpoints**

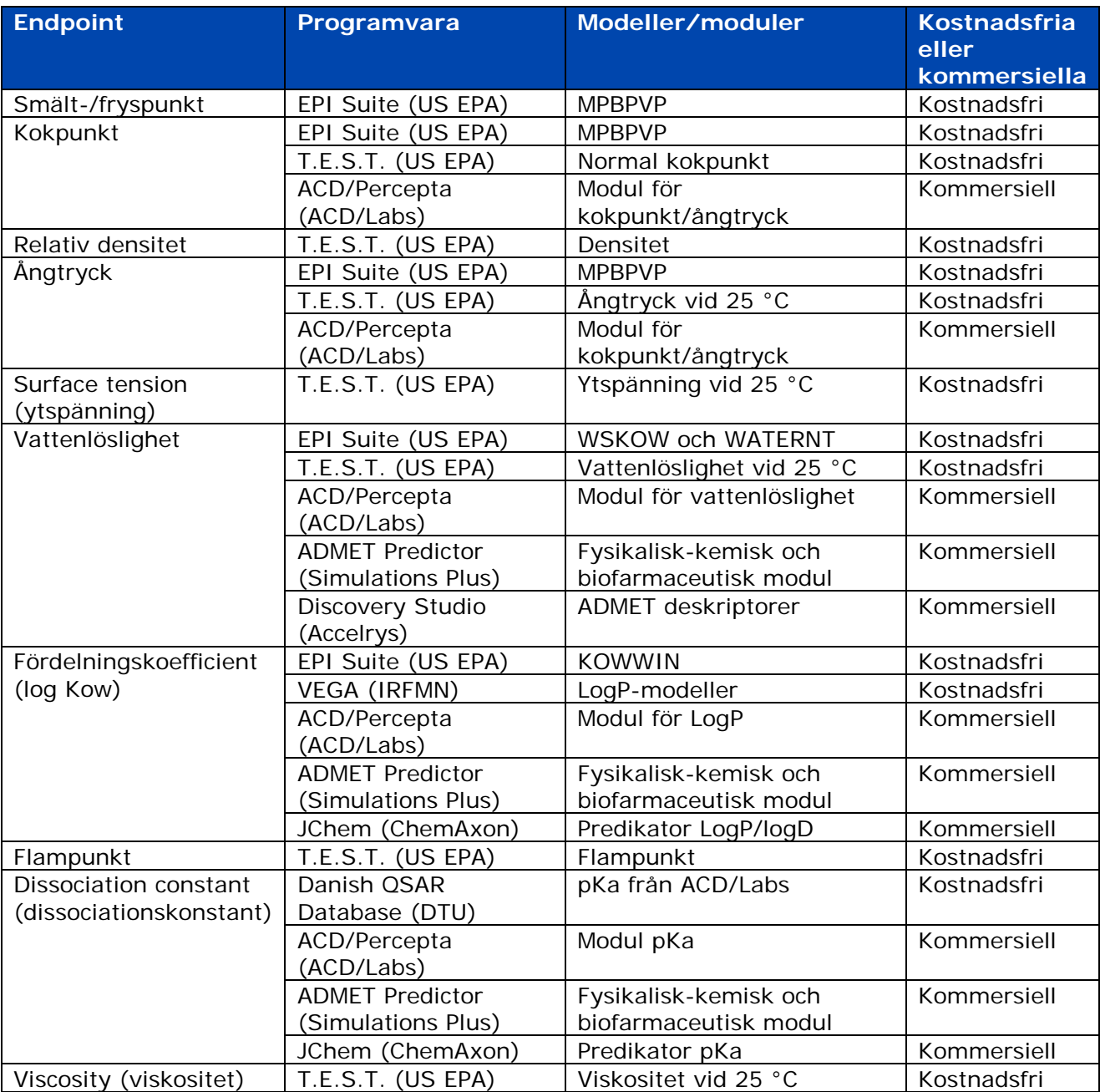

adsorption/desorption

-

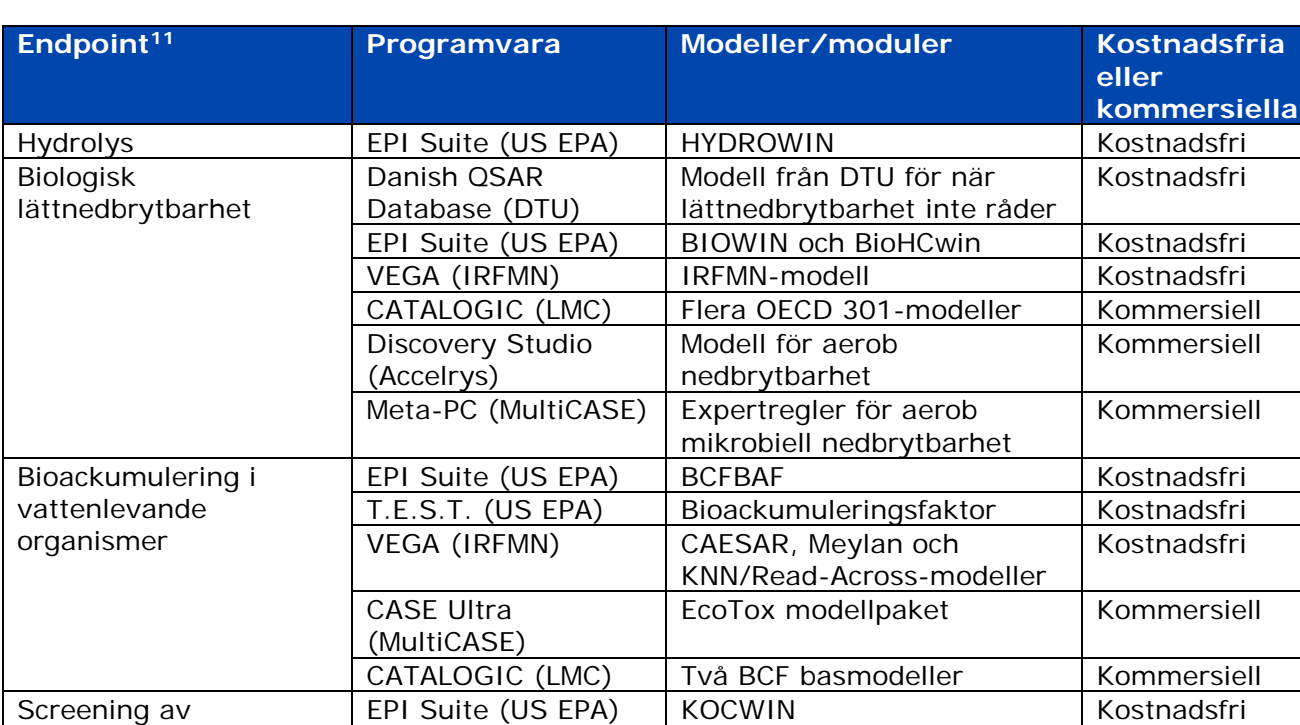

## **b. Spridning och nedbrytning i miljön för endpoints**

<sup>11</sup> Reach-villkoret simuleringstestning i vatten, jord eller sediment och identifiering av nedbrytningsprodukter står inte med i tabellen eftersom det enligt vår kännedom inte finns några QSAR-verktyg/-modeller för denna endpoint.

## **c. Ekotoxikologiska endpoints**

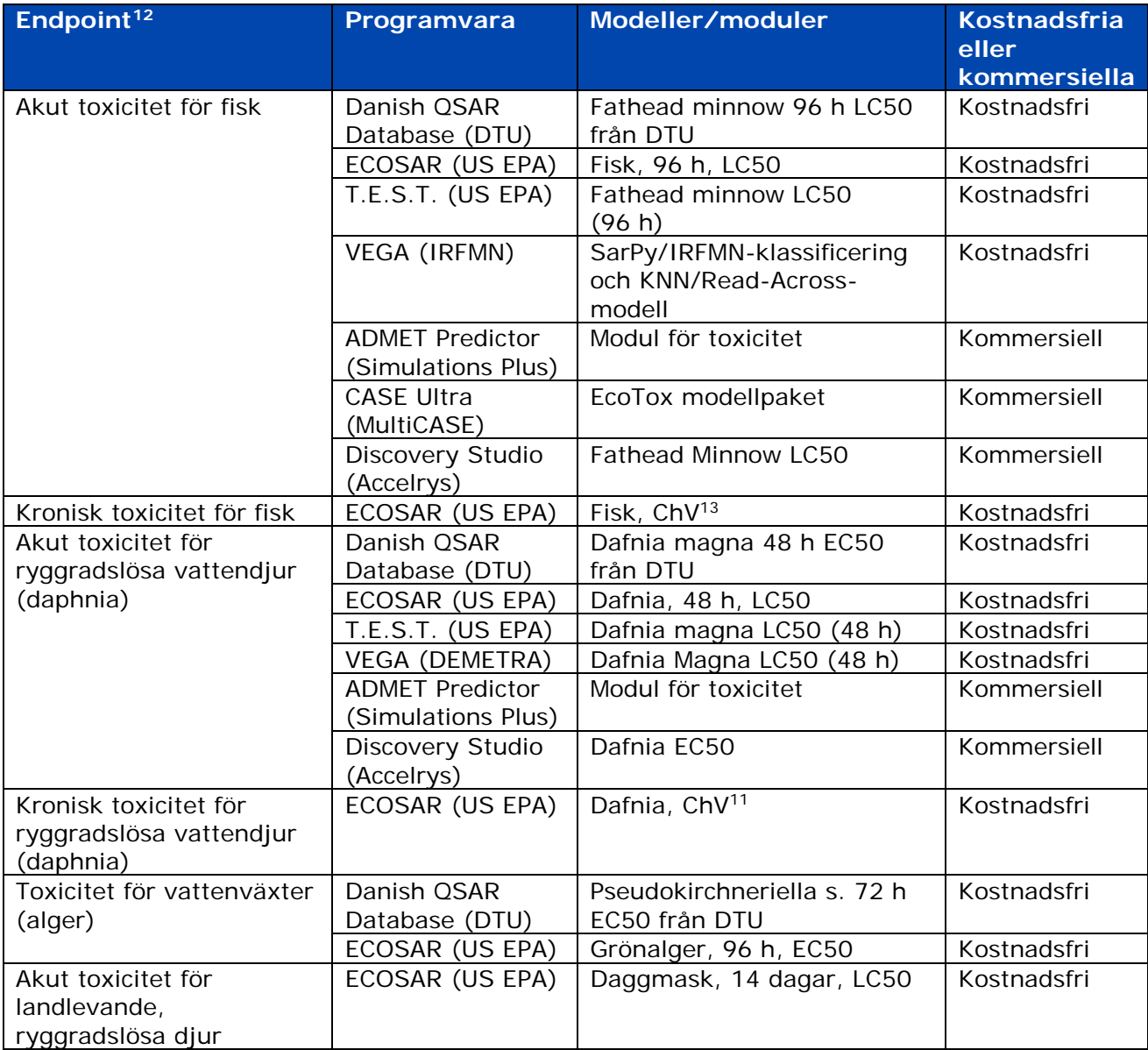

- kronisk toxicitet för sedimentlevande organismer,
- kronisk toxicitet för landlevande ryggradslösa djur,

<sup>12</sup> Följande krav i Reach-förordningen står inte med i tabellen eftersom det enligt vår kännedom inte finns några<br>QSAR-verktyg/-modeller för dessa endpoints: toxicitet för vattenlevande mikroorganismer QSAR-verktyg/-modeller (respirationshämningsförsök med aktiverat slam),

akut toxicitet för markväxter,

kronisk toxicitet för markväxter,

toxicitet för landlevande mikroorganismer och kronisk toxicitet för fåglar.

<sup>13</sup> Se avsnitt 4.3 c i denna praktiska vägledning för mer information om dessa kroniska värden.

# **d. Toxikologiska endpoints**

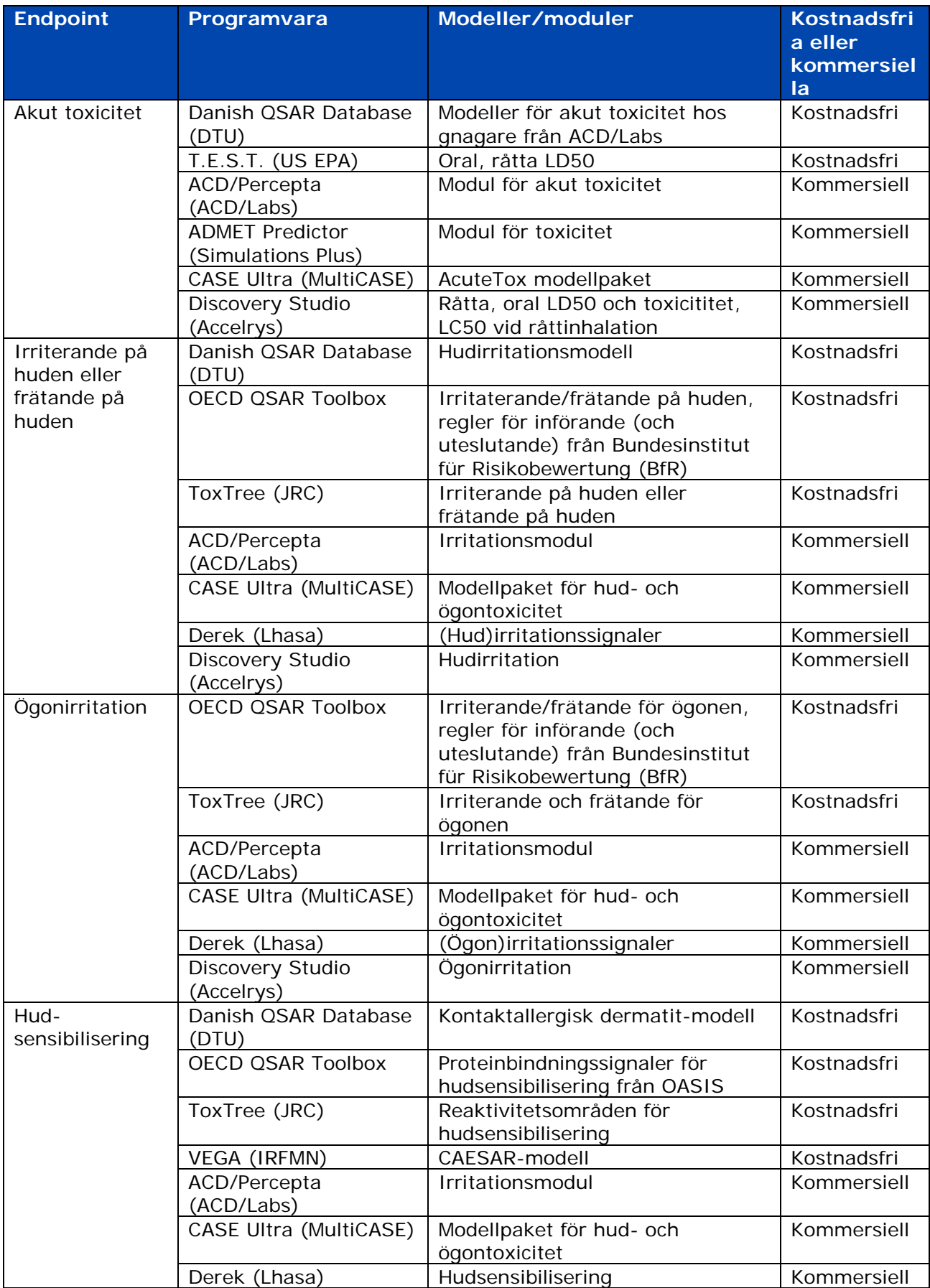

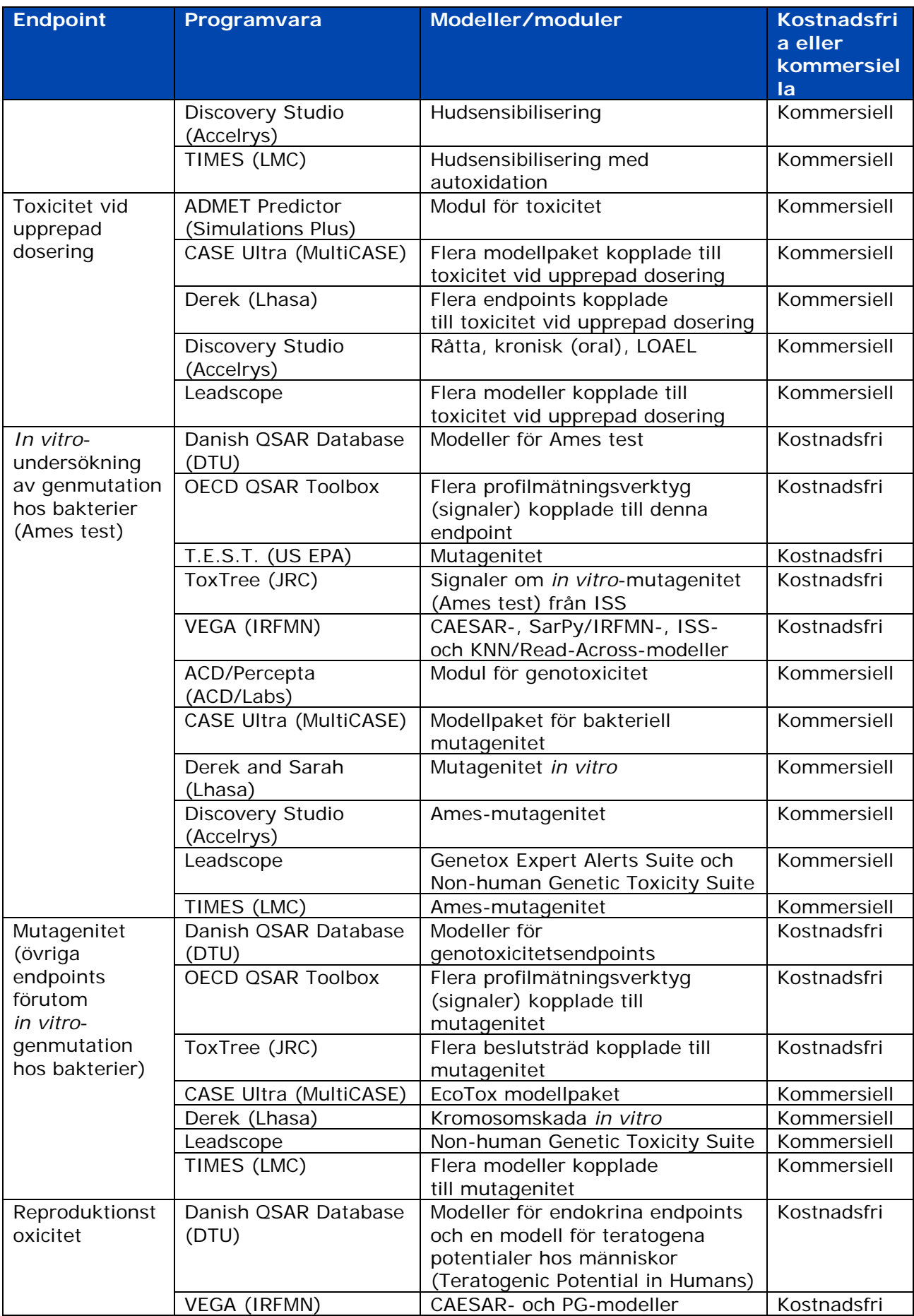

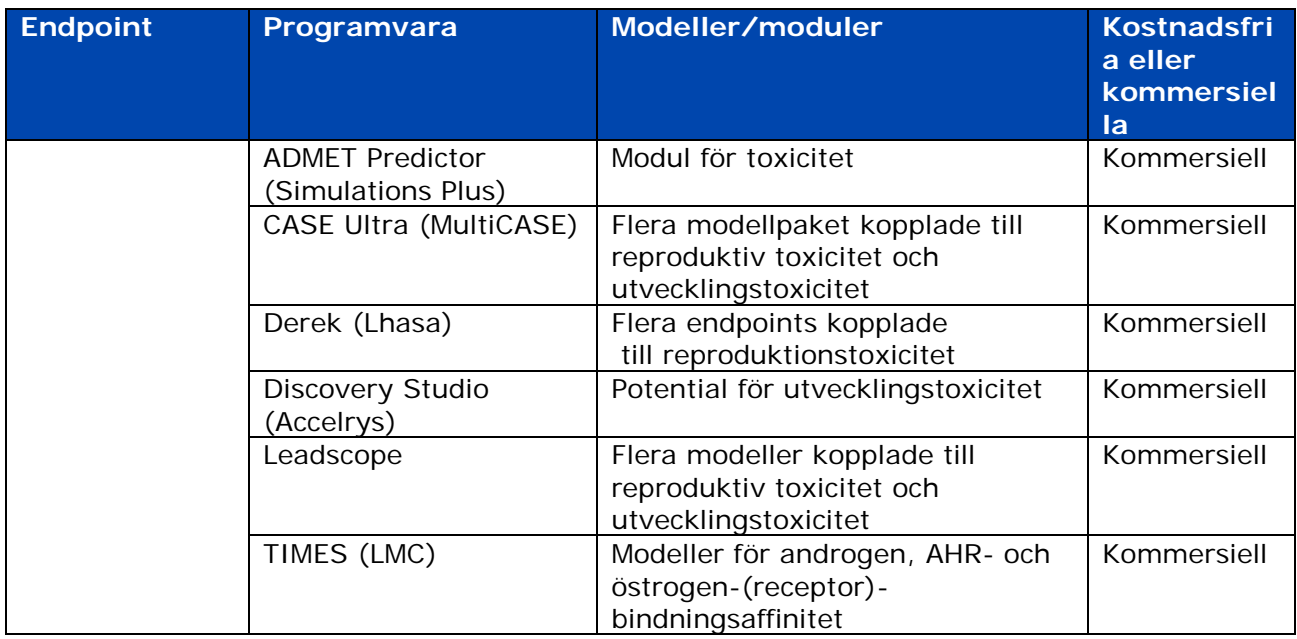

## **e. Information om den danska (Q)SAR-databasen**

En ny version av den danska (Q)SAR-databasen släpptes i november 2015 och kan nås via följande länk: [http://qsar.food.dtu.dk/.](http://qsar.food.dtu.dk/)

Denna databas innehåller (Q)SAR-prediktioner för fysikalisk-kemiska egenskaper, ekotoxicitet, spridning och nedbrytning i miljön, ADME och toxicitet hos fler än 600 000 kemiska strukturer.

När det har gått att göra, har modeller från Danmarks Tekniska universitet och vissa företagsmodeller lagts in i tre mjukvarusystem: Leadscope, CASE Ultra (MultiCASE) och SciQSAR. Vissa modellprediktioner från ACD/Labs och USA:s EPA (EPI Suite och ECOSAR) har också lagts in i databasen.

Dock bör det noteras att databasen inte ger någon möjlighet att göra lika avancerade prediktioner som vissa av källornas mjukvaruprogram (till exempel ECOSAR). Denna databas ger inte heller lika noggranna detaljer om resultatet som källornas mjukvaruprogram, och uppdateras inte regelbundet. Därför bör i möjligaste mån prediktioner från denna databas jämföras med resultat från källornas egna mjukvaruprogram.

En registrant enligt Reach-förordningen som vill rapportera in en prediktion from den danska (Q)SAR-databasen till sin IUCLID-registreringsmapp bör också kontrollera att (Q)SAR-modellen är giltig. Detta görs genom att jämföra de punkter som anges i avsnitt 3.1 i denna praktiska vägledning med den information som anges i modellens QMRF. Dessutom ska registranten bifoga en QPRF (per prediktion) till akten i IUCLID-endpointstudien.

## <span id="page-35-0"></span>**Bilaga 2. Fler vägledningsdokument och länkar**

## **a. Vägledningsdokument med information om (Q)SAR**

Flera kapitel i *[Vägledning om informationskrav och kemikaliesäkerhetsbedömning](http://echa.europa.eu/guidance-documents/guidance-on-information-requirements-and-chemical-safety-assessment)* innehåller relevant praktisk information:

Kapitel R.4: Evaluation of available information (utvärdering av tillgänglig information), med en sammanfattning om hur man ska använda icke-testdata som har erhållits genom att använda (Q)SAR (kapitel R.4.3.2.1, (Q)SAR data, endast på engelska).

Kapitel R.6: (Q)SAR and grouping of chemicals ((Q)SAR och gruppering av kemikalier) innehåller en särskild del om beräkningsmetoder (kapitel R.6.1 Guidance on (Q)SARs, endast på engelska).

Kapitel R.7: Endpoint specific guidance (endpointspecifik vägledning) med relevanta verktyg och angreppssätt för intressanta endpoints, specifika för varje endpoint.

Kapitel R.8: Characterisation of dose [concentration] – response for human health: i detta kapitel ligger fokus på människors hälsa och passande (Q)SAR för främst riskidentifiering fastställs, i synnerhet i en sammanvägd bedömning.

Kapitel R.10: Characterisation of dose [concentration] – response for environment: här presenteras flera (Q)SAR-verktyg som kan användas för att fastställa PNEC (Predicted No-Effect Concentrations, förutsagda koncentrationer utan effekt) (kapitel R.10.2.2.2, (Q)SAR and grouping approaches, endast på engelska).

Kapitel R.11: PBT Assessment (PBT-bedömning) ger information om användning av icketestad nedbrytning och bioackumuleringsdata för långlivade, bioackumulativa och toxiska (PBT-)kemikalier.

## **b. Andra användbara länkar**

OECD:s verktygslåda för (Q)SAR:<http://www.qsartoolbox.org/>

OECD:s globala portal (eChemPortal): [http://www.echemportal.org/echemportal/index?pageID=0&request\\_locale=en](http://www.echemportal.org/echemportal/index?pageID=0&amp;request_locale=sv)

Handledning för att förbereda registrerings- och PPORD-underlag: <http://echa.europa.eu/manuals>

Praktisk vägledning om hur man använder alternativ till djurförsök för att uppfylla informationskraven: http://echa.europa.eu/sv/practical-quides

Practical guide for SME managers and REACH coordinators on How to fulfil your information requirements at tonnages 1–10 tpa and 10-100 tpa (endast på engelska): [http://echa.europa.eu/practical-guides](http://echa.europa.eu/web/guest/practical-guides)

**EUROPEISKA KEMIKALIEMYNDIGHETEN ANNEGATAN 18, BOX 400, FI–00121 HELSINGFORS, FINLAND ECHA.EUROPA.EU**